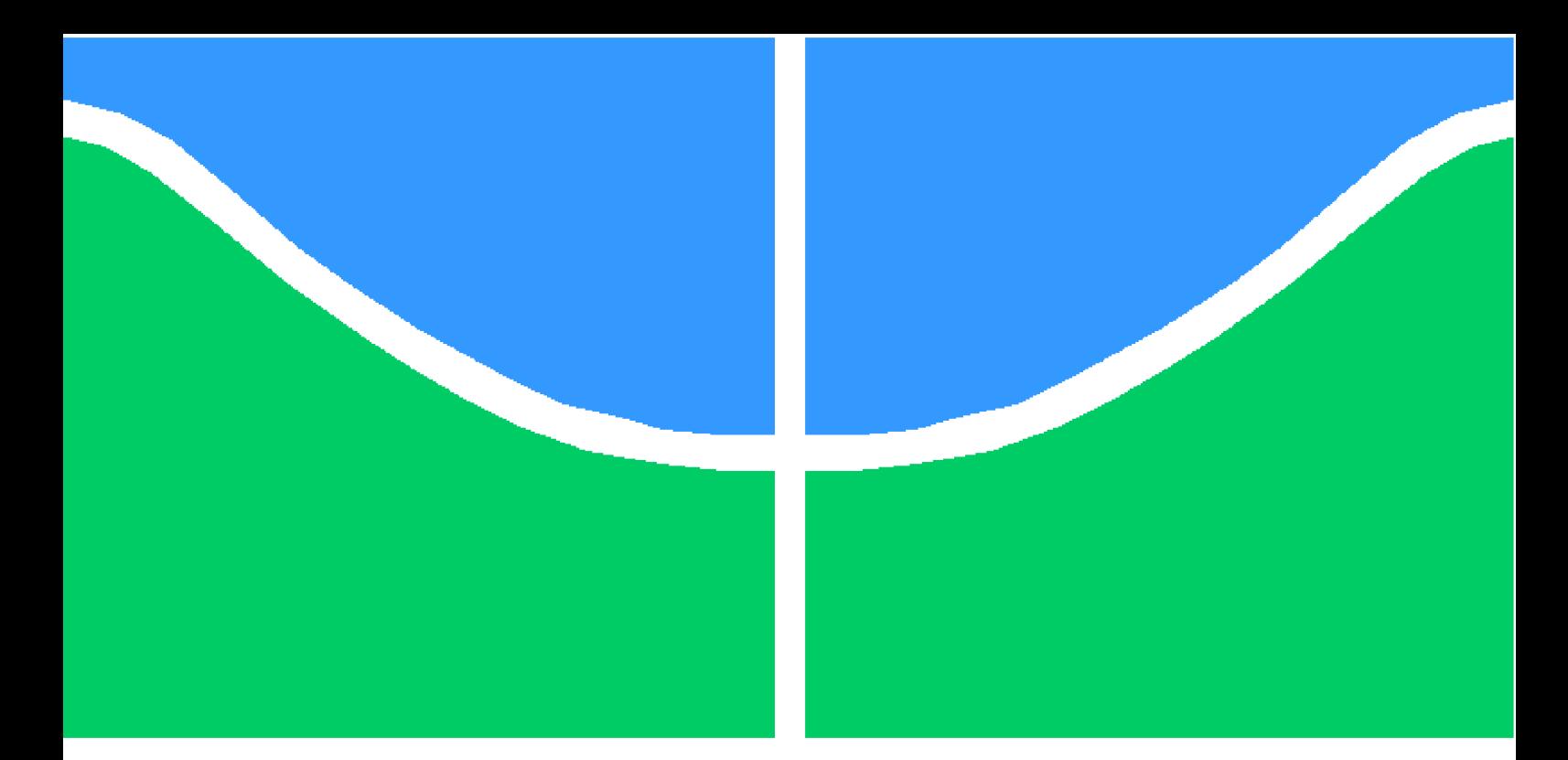

**Universidade de Brasília - UnB Faculdade UnB Gama - FGA Engenharia Aeroespacial**

# **ANÁLISE AERODINÂMICA DE UM MOTOR RAMJET SOB DIFERENTES CONDIÇÕES DE VOO**

**Autor: Sebastião Roni Vieira Filho Orientador: (Dr. Olexiy Shynkarenko)**

**Brasília, DF 2018**

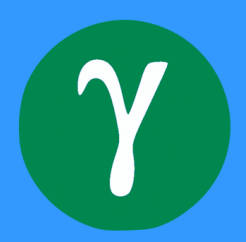

Sebastião Roni Vieira Filho

# **ANÁLISE AERODINÂMICA DE UM MOTOR RAMJET SOB DIFERENTES CONDIÇÕES DE VOO**

Monografia submetida ao curso de graduação em (Engenharia Aeroespacial) da Universidade de Brasília, como requisito parcial para obtenção do Título de Bacharel em (Engenharia Aeroespacial).

Universidade de Brasília - UnB Faculdade UnB Gama - FGA

Orientador: (Dr. Olexiy Shynkarenko)

Brasília, DF 2018

Sebastião Roni Vieira Filho

ANÁLISE AERODINÂMICA DE UM MOTOR RAMJET SOB DIFEREN-TES CONDIÇÕES DE VOO/ Sebastião Roni Vieira Filho. – Brasília, DF, 2018- [68](#page-68-0) p. : il. (algumas color.) ; 30 cm.

Orientador: (Dr. Olexiy Shynkarenko)

Trabalho de Conclusão de Curso – Universidade de Brasília - UnB Faculdade UnB Gama - FGA , 2018.

1. Ramjet. 2. Propulsão Aeroespacial. I. (Dr. Olexiy Shynkarenko). II. Universidade de Brasília. III. Faculdade UnB Gama. IV. ANÁLISE AERODINÂMICA DE UM MOTOR RAMJET SOB DIFERENTES CONDIÇÕES DE VOO

CDU 02:141:005.6

## **ANÁLISE AERODINÂMICA DE UM MOTOR RAMJET SOB DIFERENTES CONDIÇÕES DE VOO**

Monografia submetida ao curso de graduação em (Engenharia Aeroespacial) da Universidade de Brasília, como requisito parcial para obtenção do Título de Bacharel em (Engenharia Aeroespacial).

Trabalho aprovado. Brasília, DF, 28 de junho de 2018:

**(Dr. Olexiy Shynkarenko)** Orientador

> **Dr.Paolo Gessini** Convidado 1

**Dr.Domenico Simone** Convidado 2

> Brasília, DF 2018

*Esse trabalho é dedicado aos meus pais e a todas as pessoas que, de alguma forma, me apoiaram e me incentivaram durante a minha graduação.*

# Agradecimentos

Quero agradecer primeiramente a Deus por ter conduzido o meu caminho até aqui. Agradeço ao meu orientador Dr. Olexiy Shynkarenko pela paciência dedicada ao longo de todo um período de trabalho e pelos conhecimentos compartilhados na minha área de interesse durante os últimos anos. Agradeço com grande carinho aos meus pais por terem sempre investido no meu futuro e terem me apoiado em todas as minhas decisões. Sem tal apoio, não seria possível realizar o sonho de cursar Engenharia. Agradeço também aos meus amigos que se tornaram fundamentais na reta final do curso oferecendo-me todo o incentivo nos momentos em que precisei.

# Resumo

Na Engenharia Aeroespacial, um campo de suma importância é a área de motores. Na prática, engenheiros buscam desenvolver motores com o melhor desempenho possível associado a custos adequados de manufatura. A eficiência de um motor aeronáutico pode depender de muitos fatores tais como velocidade de vôo, tipo de motor utilizado, tipo de combustível, altitude de vôo entre outros. Há inúmeros parâmetros utilizados para se mensurar o desempenho de motores, sendo o empuxo e o impulso específico os mais comuns. Neste trabalho, o tipo de motor a ser estudado chama-se Ramjet, que é um motor atmosférico usado em aplicações de vôo em regime supersônico, de configuração mais simples se comparado a demais motores e com boas características de desempenho. É conhecido da literatura que a eficiência de um motor Ramjet está relacionada a alguns fatores como número de Mach e geometria da entrada do difusor. Através de formulação analítica e simulação computacional, deseja-se analisar como alguns parâmetros de desempenho do motor Ramjet podem ser influenciados pela variação do número de Mach.

**Palavras-chaves**: Ramjet. Propulsão Aeroespacial. Escoamentos supersônicos.

# Abstract

In Aerospace engineering, a field of great importance is the area of engines. In practice, engineers aim to develop engines with the best performance possible associated to adequate manufacturing costs. The efficiency of an aeronautical engine usually depends on many factors such as: flight speed, type of engine used, type of fuel, flight attitudes and others. There are many parameters used to measure the engine performance, being the thrust and specific impulse the most commons. In this work, the type of engine to be analyzed is called Ramjet, which is an atmospheric engine used in supersonic flight applications. This engine has simpler configuration if compared to other types of atmospheric engines and this engine also has good performance characteristics. It is known from literature that efficiency of a Ramjet engine is related to some factors such as Mach number and diffuser geometry. Through analytical formulation and flow simulation, it is desirable analyzing how some performance parameters can be influenced by changes in Mach number, for the case of Ramjet engines.

**Key-words**: Ramjet. Aerospace Propulsion . Supersonic flows.

# Lista de ilustrações

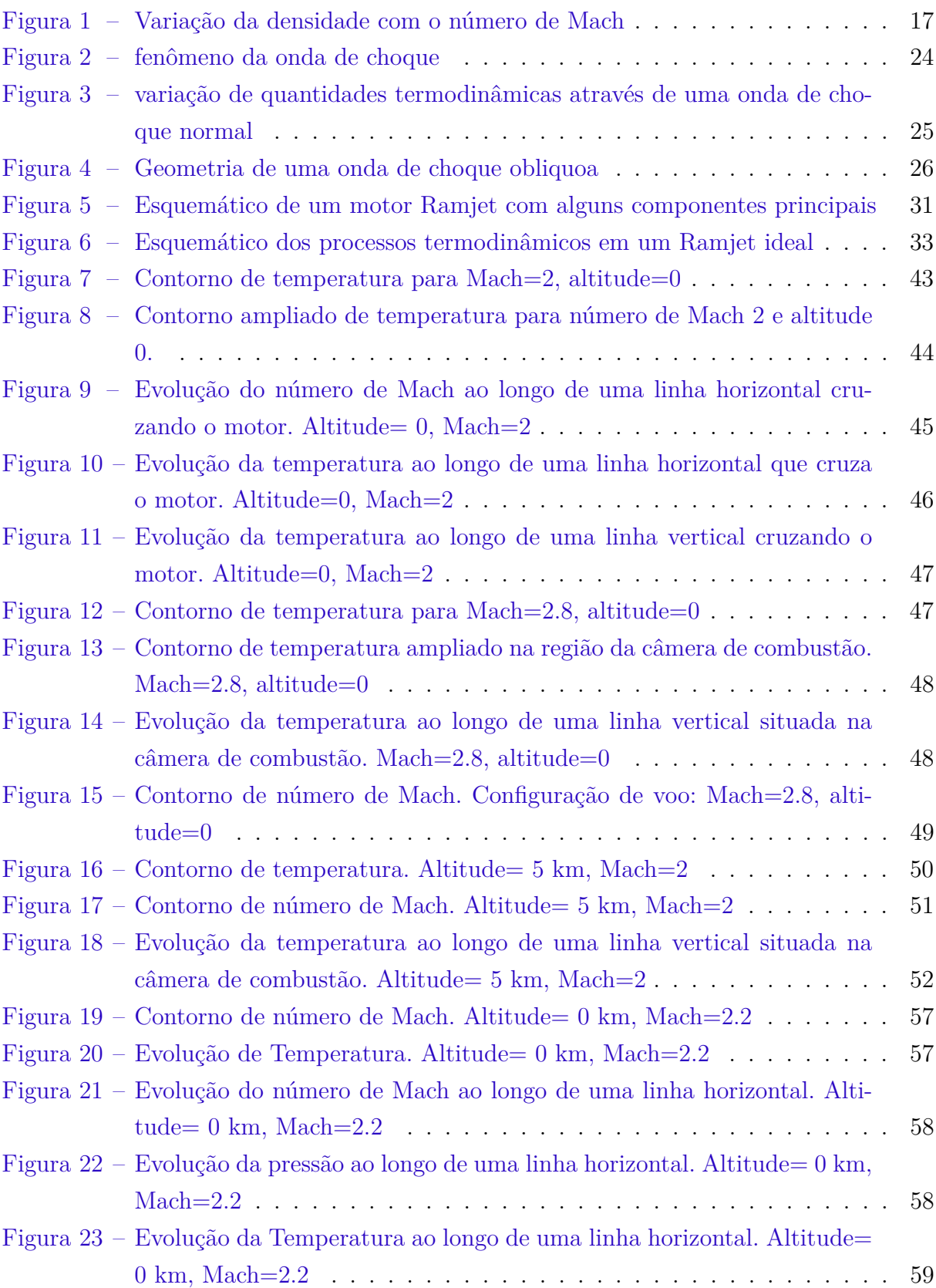

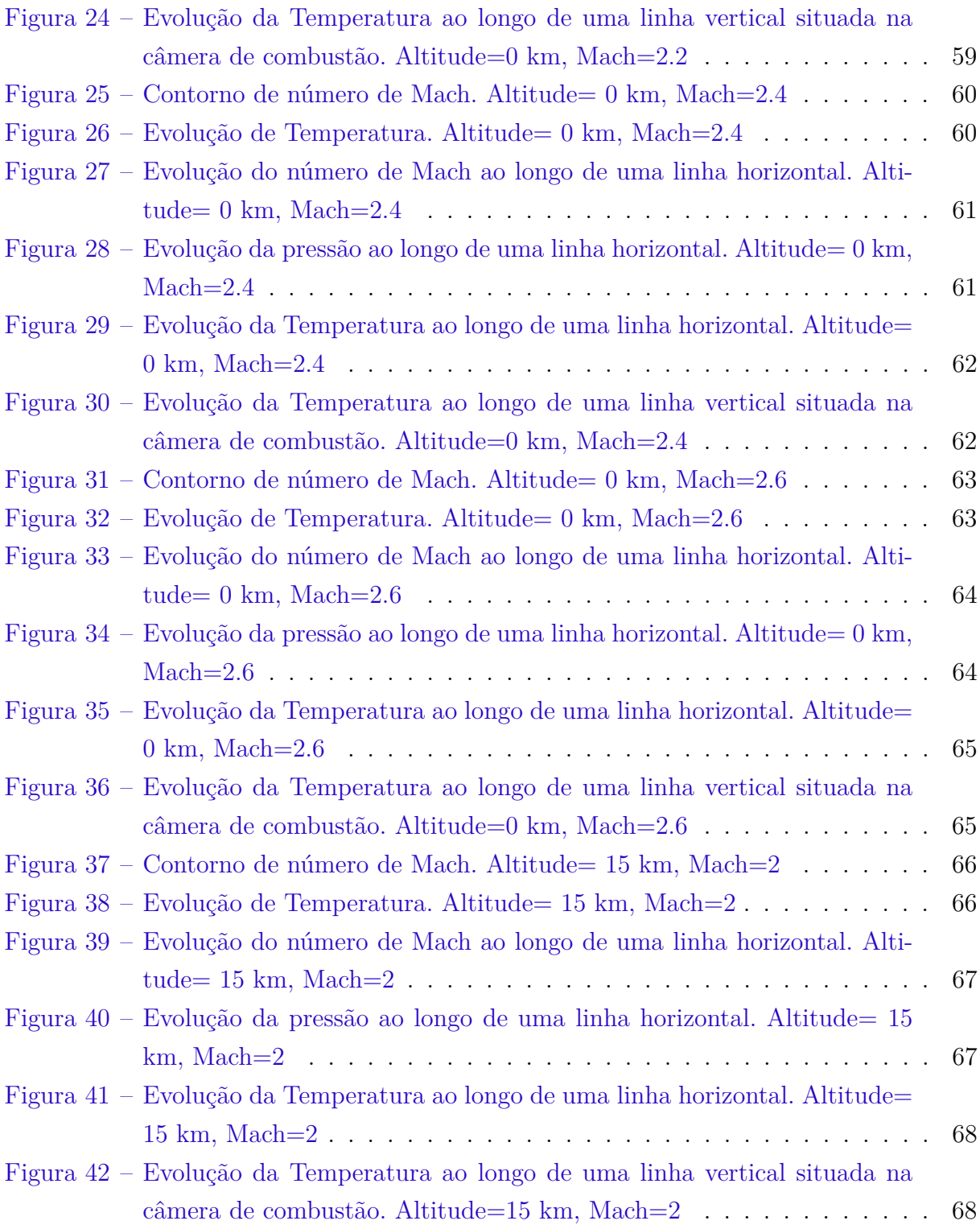

# Lista de tabelas

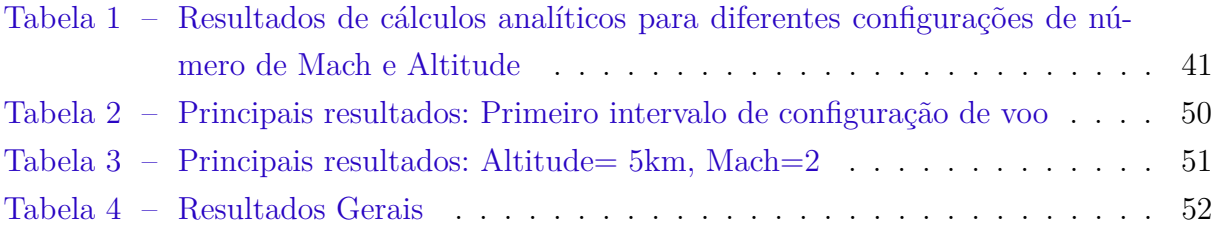

# Lista de símbolos

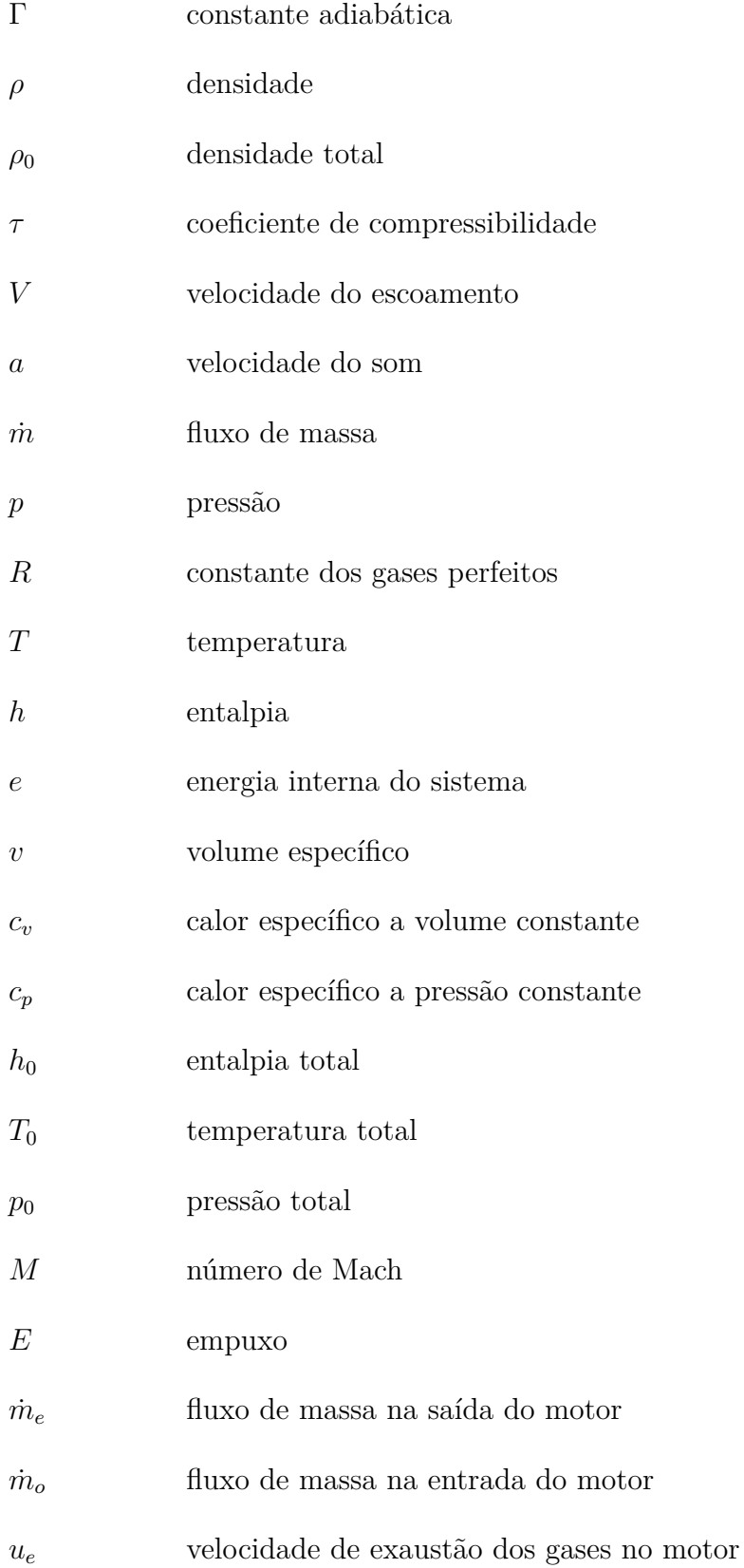

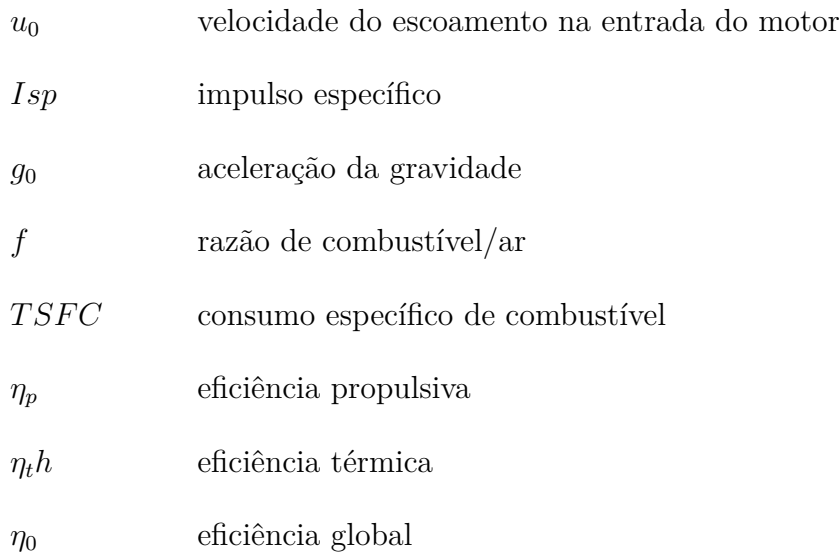

# Sumário

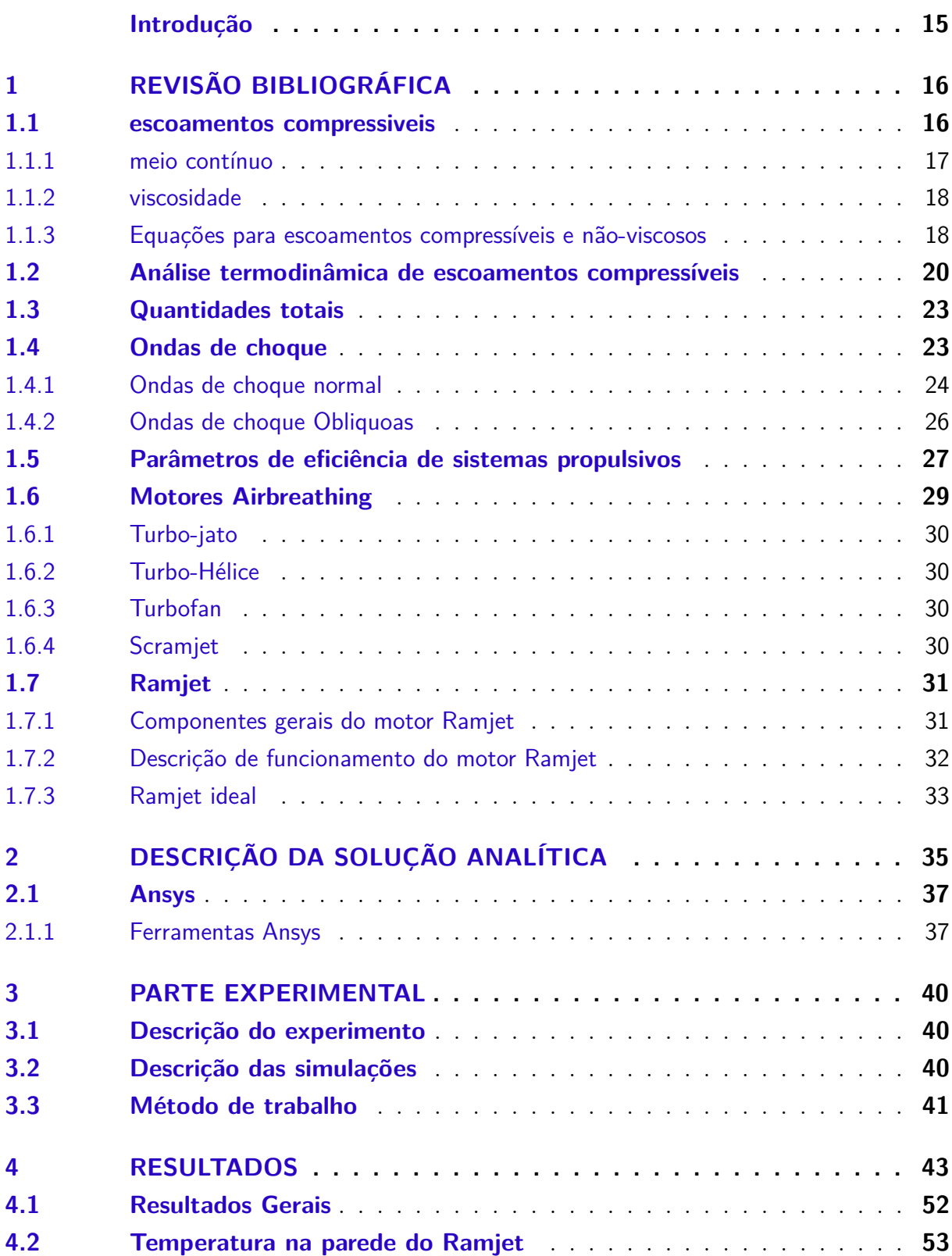

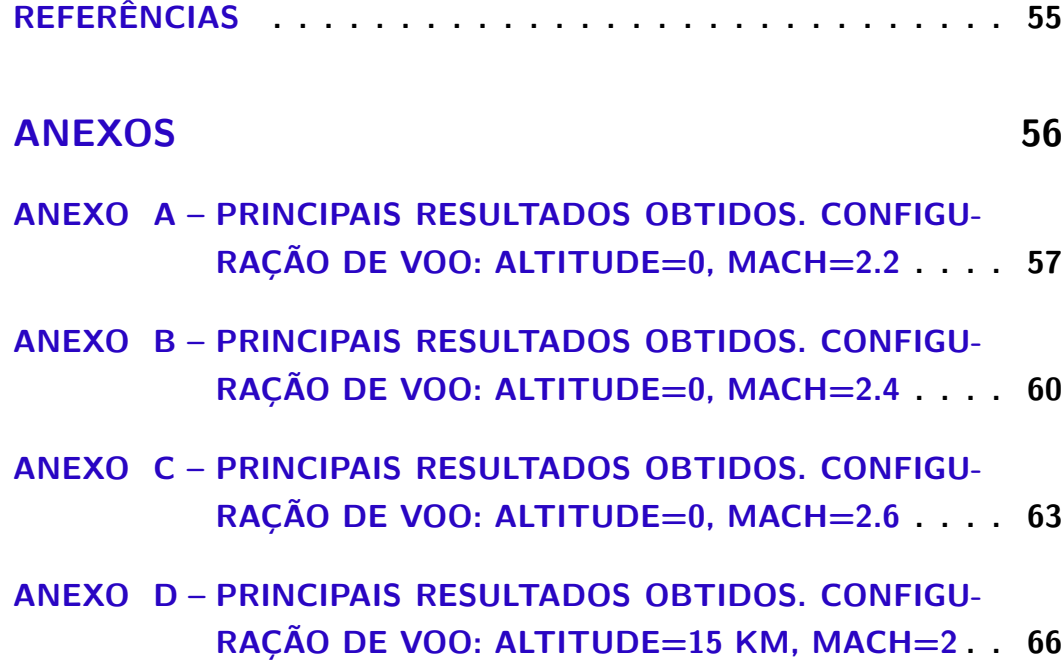

# Introdução

<span id="page-15-0"></span>Existem diferentes maneiras para se obter um melhor desempenho de motores Ramjet. Cada motor funciona de maneira otimizada para uma determinada altitude ou geometria do difusor, por exemplo. É fundamental a previsão de como um motor pode comportar-se em diferentes condições de uso. Nesse contexto, está inserido este trabalho.

Tem-se como objetivo avaliar parâmetros de desempenho do motor Ramjet com a alteração do número de Mach. Sabe se da literatura que o número de Mach pode ser relacionado com a altitude de voo, logo se deseja também saber como alguns parâmetros de desempenho se alteram com a variação da altitude de voo.

O trabalho consiste de duas partes. A primeira parte fornece uma revisão de literatura de modo que seja possível entender melhor alguns conceitos relacionados à análise a ser feita. A revisão de literatura fornecida na primeira parte é direcionada as áreas de escoamento compressível e propulsão aeroespacial. Na área de escoamentos compressíveis, descrevem-se entre outros fenômenos as ondas de choque, pois estas possuem uma grande influência no desempenho de motores. Após a revisão de literatura relacionada à Aerodinâmica de escoamento supersônico, é realizada uma breve revisão de literatura em Propulsão Aeroespacial de modo a se descrever alguns dos parâmetros de desempenho utilizados em análise de desempenho. É fornecida também uma breve descrição dos tipos de motores Airbreathing existentes com foco no motor Ramjet. Ainda na primeira parte, é apresentado o modelo analítico de cálculo de desempenho do motor em função de alguns parâmetros iniciais de voo.

A segunda parte do trabalho consiste de uma análise do escoamento através do motor utilizando simulação numérica. É fornecido um rápido estudo teórico sobre dinâmica dos fluidos computacional que contribuirá para a compreensão dos procedimentos computacionais a serem utilizados. Ao final do trabalho de conclusão de curso 2, é fornecida uma análise de como número de Mach e altitude de voo influencia em parâmetros de desempenho do motor, como o empuxo e o impulso específico.

# <span id="page-16-3"></span><span id="page-16-0"></span>1 Revisão Bibliográfica

Esta seção tem como objetivo fazer uma revisão teórica de tópicos relacionados às áreas de conhecimento as quais esse trabalho está inserido. A revisão de literatura constitui-se em uma ferramenta importante para uma melhor compreensão do trabalho. A revisão aqui apresentada começa pelo estudo teórico de Aerodinâmica no que diz respeito a escoamentos compressíveis e se estende para as áreas de propulsão aeroespacial, especificamente sobre parâmetros de desempenho de motores Airbreathing. Também é fornecido um estudo de literatura específico sobre motores Ramjets: definição, descrição de funcionamento e formulação analítica para o cálculo de desempenho.Aqui são apresentados conceitos gerais e equações analíticas essenciais para o desenvolvimento do trabalho

### <span id="page-16-1"></span>1.1 escoamentos compressiveis

A Dinâmica dos fluidos é a ciência que estuda a interação entre fluidos em movimento com relação a demais corpos. Dessa ciência, origina-se a Aerodinâmica que é a área da Dinâmica dos fluidos que lida com o movimento do ar e outros gases e suas interações com corpos ou objetos que se encontram imersos nesses gases. A Aerodinâmica é dividida em duas partes: Aerodinâmica de escoamento incompressível e Aerodinâmica de escoamento compressível ou Dinâmica dos Gases. Este trabalho esta relacionado à Aerodinâmica de escoamentos compressíveis. Portanto, torna-se necessário a definição acerca desse tipo de escoamento.

Todas as substâncias reais possuem algum nível de compressibilidade. A quantidade em que uma substância pode ser comprimida é dada por uma propriedade específica da substância chamada de compressibilidade [\(JR,](#page-55-1) [2010\)](#page-55-1). A compressibilidade é a razão entre é a variação no volume do elemento de fluido pela variação na pressão.

$$
\tau = \frac{-1d\nu}{dp} \tag{1.1}
$$

Com o aumento da velocidade de escoamento, a variação da densidade do fluido torna-se um fator a ser considerado no cálculo de propriedades aerodinâmicas. Uma maneira mais utilizada para se classificar o escoamento como incompressível ou compressível é através do número de Mach. O escoamento é dito compressível se o número de Mach é maior que 0.3 [\(JR,](#page-55-1) [2010\)](#page-55-1). O número de Mach é dado pela seguinte formulação:

<span id="page-16-2"></span>
$$
M = \frac{V}{a} \tag{1.2}
$$

<span id="page-17-2"></span>Na formulação dada pela equação [1.2,](#page-16-2)"V"é a velocidade de escoamento e "a"é a velocidade do som no meio. Para um gás caloricamente perfeito, podemos definir a velocidade do som como:

$$
a = \sqrt{\gamma RT} \tag{1.3}
$$

Pode-se notar que a velocidade do som para um gás caloricamente perfeito é função apenas da temperatura.

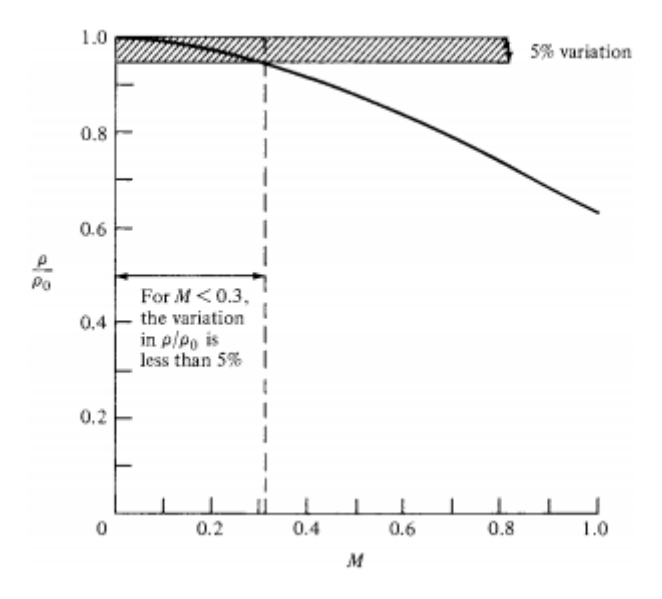

<span id="page-17-0"></span>Figura 1 – Variação da densidade com o número de Mach

A figura [1](#page-17-0) acima mostra a variação da densidade com o número de Mach variando este número do valor zero até a velocidade sônica. Nota-se que para valores de número de Mach entre 0 e 0.3, a variação da densidade é menor que 5% [\(JR,](#page-55-1) [2010\)](#page-55-1)

De acordo com o número de Mach, os escoamentos podem ainda ser classificados como: Subsônico, Transsônico, Supersônico e Hipersônico [\(BALACHANDRAN,](#page-55-2) [2006\)](#page-55-2).

- $* 0 \leq Mach \geq 0.8$  escoamento subsônico
- $*$  0.8  $\leq$  *Mach*  $\geq$  1.2 escoamento transsônico
- $*$  1.2  $<$  *Mach*  $>$  5 escoamento supersônico
- \*  $Mach \geq 5$  escoamento hipersônico

#### <span id="page-17-1"></span>1.1.1 meio contínuo

Quando a distância entre as moléculas de um gás é menor que a escala do corpo, como o diâmetro, por exemplo, as moléculas colidem com a superfície do corpo com uma <span id="page-18-2"></span>determinada frequência na qual o corpo não consegue diferenciar colisões moleculares individuais e a superfície sente a presença do fluido como um meio continuo [\(JR,](#page-55-1) [2010\)](#page-55-1). Para altas altitudes na faixa do estremo topo da atmosfera, a densidade do fluido torna-se tão baixa que a distância entre as moléculas se torna relevante e o escoamento pode exibir características tanto de meio continuo como de escoamento molecular livre. Para a grande maioria de aplicações da Aerodinâmica, considera-se o fluido como meio contínuo.

#### <span id="page-18-0"></span>1.1.2 viscosidade

O movimento de fluidos é caracterizado por uma determinada quantidade de energia cinética. A energia cinética é reduzida devido à influência da fricção no processo de escoamento sobre uma superfície. A energia cinética transforma-se em energia interna do fluido provocando assim um aumento de temperatura. Este fenômeno descrito dá origem à viscosidade.

Segundo [Jr](#page-55-1) [\(2010\)](#page-55-1) Escoamento viscoso é um escoamento onde os efeitos de viscosidade, condução térmica e difusão de massa são importantes. O fenômeno de viscosidade e condução térmica em um fluido deve se ao transporte de momentum e energia via movimento aleatório das moléculas.

Para facilitar a análise de escoamentos supersônicos, os efeitos de viscosidade podem ser ignorados e, portanto, este tipo de escoamento pode ser considerado não-viscoso.

#### <span id="page-18-1"></span>1.1.3 Equações para escoamentos compressíveis e não-viscosos

A análise de escoamentos compressíveis é regida pelas equações fundamentais da Dinâmica dos fluídos. As equações são:

- \* equação da continuidade
- \* equação do momentum
- \* equação da energia

Antes de proceder com a descrição dessas equações, é útil uma breve descrição dos conceitos a seguir:

- \* Processo adiabático: Processo termodinâmico no qual não há transferência de calor entre o sistema e o ambiente,  $\delta = 0$ .
- \* Escoamento em regime permanente: Escoamento onde as propriedades do fluido não variam com o tempo.

x.

- \* Volume de controle finito fixo: Nesse modelo, considera-se um volume de fluido parado dentro de uma região finita do escoamento e o escoamento atravessando esse volume de controle.
- \* Fluxo de massa: Fluxo de massa é a quantidade de massa que passa numa determinada área de seção transversal A por segundo.

<span id="page-19-0"></span>
$$
\dot{m} = \rho V_n A \tag{1.4}
$$

Na equação [1.4](#page-19-0) acima, " $\rho$ " é a densidade do fluido, " $V_n$ " é a componente da velocidade normal a área A.

A primeira equação a ser descrita é a equação da continuidade. Essa equação tem origem no principio de conservação de massa. A única consideração a ser feita sobre a natureza do fluido é que este seja continuo. A equação da continuidade mostrada é válida para as condições de escoamento em regime permanente, não-viscoso, adiabático e sem força de superfície.

$$
\oint \oint \rho \mathbf{V} dS = 0 \tag{1.5}
$$

Na equação da continuidade [1.29,](#page-25-1) **V** é um vetor de velocidade do escoamento dado pelas componentes *u*, *v* e *w* nas direções **i**, **j** e **k**:

$$
\mathbf{V} = u\mathbf{i} + v\mathbf{j} + w\mathbf{k} \tag{1.6}
$$

O termo dS é o diferencial de área na direção normal ao escoamento.

A próxima equação a ser descrita é a equação do momentum que tem origem na segunda lei de Newton que diz que força é igual à taxa de variação do momentum. Para escoamento em regime permanente, não-viscoso, unidimensional e compressível, a equação do momentum tem a seguinte forma:

$$
\nabla(\rho u V) = \frac{\partial p}{\partial x} \tag{1.7}
$$

Na equação [1.30](#page-25-2) acima, o termo *∂ ∂* está relacionado à força de pressão na direção

A última das equações fundamentais na descrição de escoamentos é a equação da energia. Esta equação vem do desenvolvimento da primeira lei da termodinâmica para escoamento. Com as considerações de escoamento em regime permanente, compressível e não-viscoso, a equação da energia pode ser escrita da seguinte forma:

$$
\nabla .[\rho(e + \frac{V^2}{2})\mathbf{V}] = -\nabla .(p\mathbf{V})
$$
\n(1.8)

### <span id="page-20-2"></span><span id="page-20-0"></span>1.2 Análise termodinâmica de escoamentos compressíveis

Escoamentos supersônicos possuem um alto nível de energia associados, logo transformações de energia e mudanças de temperatura são considerações importantes a serem feitas para esses escoamentos. Pode-se dizer que a ciência de escoamentos de alta velocidade é a ciência da termodinâmica, sendo essa ciência fundamental para a análise de escoamentos de alta velocidade. Logo, é importante a definição de alguns conceitos e formulações termodinâmicas aplicáveis a escoamentos compressíveis, os quais serão dados nessa seção.

Em Aerodinâmica, procura-se analisar a interação entre corpos e um fluido. O fluido de interesse é chamado de gás perfeito. Segundo [Balachandran](#page-55-2) [\(2006\)](#page-55-2), para um gás perfeito pressão, densidade e temperatura são relacionadas pela equação de estado:

<span id="page-20-1"></span>
$$
p = \rho RT \tag{1.9}
$$

Na equação [1.9,](#page-20-1) " $R$ " é uma constante especifica para cada gás; " $\rho$ " é a densidade do gás e "T" é a temperatura. Para um gás, podemos definir a uma quantidade chamada energia interna que é a soma das energias: Translacional, Rotacional, Vibracional e Eletrônica de todas as moléculas [\(JR,](#page-55-1) [2010\)](#page-55-1).

É conveniente definir ainda outra quantidade, a entalpia "*h*". A entalpia é definida como a soma da energia interna do sistema mais o produto entre a pressão do gás e o volume do sistema [\(ÇENGEL; BOLES; CÁZARES,](#page-55-3) [2006\)](#page-55-3).

$$
h = e + pv \tag{1.10}
$$

Uma característica fundamental dos gases ideais é que tanto a energia interna quanto a entalpia são funções apenas da temperatura  $e = e(T) e h = h(T)$ . Dentro das hipóteses de gases ideais, existem mais duas hipóteses a serem feitas: hipóteses de gases caloricamente perfeitos e gases termicamente perfeitos. Para gases termicamente perfeitos, propriedades como energia interna, entalpia e calores específicos  $C_p$  e  $C_v$  são funções da temperatura. Para gases caloricamente perfeitos, a energia interna e entalpia são funções da temperatura e os calores específicos  $C_p$  e  $C_v$  são constantes. A energia interna e entalpia para um gás caloricamente perfeito podem ser expressas em termos de calores específicos por:

$$
e = C_v T \tag{1.11}
$$

$$
h = C_p T \tag{1.12}
$$

<span id="page-21-4"></span>A consideração de calores específicos constantes acima é aplicável a um grande número de problemas práticos de escoamentos supersônicos, onde a temperatura do gás seja inferior a 1000 K [\(BALACHANDRAN,](#page-55-2) [2006\)](#page-55-2). Para um gás ideal,  $C_p$  e  $C_v$  são relacionados pela equação [1.13](#page-21-0) abaixo:

<span id="page-21-0"></span>
$$
C_p - C_v = R \tag{1.13}
$$

As quantidades  $C_p$  e  $C_v$  são expressas individualmente pelas equações [1.14](#page-21-1) e [1.15.](#page-21-2) Nessas equações " $\gamma$ " é chamada de constante adiabática dos gases.

<span id="page-21-1"></span>
$$
C_p = \frac{\gamma R}{\gamma - 1} \tag{1.14}
$$

<span id="page-21-2"></span>
$$
C_v = \frac{R}{\gamma - 1} \tag{1.15}
$$

Para a análise termodinâmica de escoamentos compressíveis, é conveniente definir a primeira lei da Termodinâmica, que está relacionada às transformações de energia de uma forma para outra em um sistema. Um sistema é definido como uma quantidade de matéria ou região do espaço selecionada para estudo [\(ÇENGEL; BOLES; CÁZARES,](#page-55-3) [2006\)](#page-55-3). Para um sistema fechado, onde não há transferência de massa entre suas fronteiras, a primeira lei é expressa como:

<span id="page-21-3"></span>
$$
\Delta Q + \Delta W = \Delta E \tag{1.16}
$$

Na equação [1.16,](#page-21-3)  $\Delta Q$ ,  $\Delta W$  e  $\Delta E$  são as variações de calor, trabalho e energia do sistema, respectivamente. A primeira lei parte do principio básico que energia não pode ser criada e nem destruída, a energia alterna-se entre as mais diversas formas: energia cinética, térmica, potencial etc.

Em termodinâmica, é necessário definir o conceito de processo termodinâmico. Um processo termodinâmico pode ser descrito como toda mudança de um estado de equilíbrio para outro [\(ÇENGEL; BOLES; CÁZARES,](#page-55-3) [2006\)](#page-55-3). Outro conceito que se torna necessário definir é o conceito de Entropia. A Entropia é uma quantidade que mede a desordem de um sistema [\(SONNTAG; WYLEN; BORGNAKE,](#page-55-4) [2003\)](#page-55-4). Um processo termodinâmico

<span id="page-22-7"></span>sempre flui na direção do crescimento da Entropia ou pelo menos na direção de Entropia constante. A variação de Entropia de um sistema pode ser descrita pela seguinte maneira:

<span id="page-22-0"></span>
$$
\delta s = \frac{\delta q}{T} + \delta s(irreversivel)
$$
\n(1.17)

Na equação [1.17](#page-22-0) acima, " $\delta q$ " é o calor adicionado ao sistema durante um processo irreversível e " $\delta s_i$ irreversivel)" é a geração de entropia devido a efeitos de viscosidade, condutividade térmica e difusão de massa. A mudança de entropia de um gás caloricamente perfeito entre dois estados é dada pelas equações [1.18](#page-22-1) e [1.19a](#page-22-2)baixo:

<span id="page-22-1"></span>
$$
S_2 - S_1 = C_p \ln \frac{T_2}{T_1} - R \ln \frac{p_2}{p_1}
$$
\n(1.18)

<span id="page-22-2"></span>
$$
S_2 - S_1 = C_v \ln \frac{T_2}{T_1} + R \ln \frac{v_2}{v_1}
$$
\n(1.19)

Em termodinâmica, uma classe de processos de grande interesse são os processos isentrópicos. Com estes processos, é possível modelar escoamentos em alguns componentes de sistemas aeroespaciais. O processo isentrópico é um processo que é, ao mesmo tempo, adiabático (sem trocas de calor) e reversível. Para um processo isentrópico, a entropia do sistema permanece constante,  $\Delta S = 0$ . As equações mostradas abaixo são originadas das equações [1.18](#page-22-1) e [1.19](#page-22-2) com a consideração de processo isentrópico.

<span id="page-22-3"></span>
$$
\frac{p_2}{p_1} = \frac{T_2^{\frac{\gamma}{\gamma - 1}}}{T_1} \tag{1.20}
$$

<span id="page-22-4"></span>
$$
\frac{v_2}{v_1} = \frac{T_2^{\frac{-1}{\gamma - 1}}}{T_1} \tag{1.21}
$$

<span id="page-22-5"></span>
$$
\frac{\rho_2}{\rho_1} = \frac{T_2^{\frac{-1}{\gamma - 1}}}{T_1} \tag{1.22}
$$

Combinando as equações [1.20,](#page-22-3) [1.21](#page-22-4) e [1.22](#page-22-5) acima, tem-se:

<span id="page-22-6"></span>
$$
\frac{p_2}{p_1} = \frac{\rho_2}{\rho_1}^{\gamma} = \frac{T_2}{T_1}^{\frac{\gamma}{\gamma - 1}}
$$
\n(1.23)

A equação [1.23](#page-22-6) é uma relação de energia para um processo isentrópico, pois tem origem na primeira lei da Termodinâmica e da definição de Entropia [\(JR,](#page-55-1) [2010\)](#page-55-1).

### <span id="page-23-2"></span><span id="page-23-0"></span>1.3 Quantidades totais

Quantidades totais são parâmetros que contribuem para a análise de desempenho de um motor. É comum expressar a eficiência de alguns componentes de motores em termos de pressão total e temperatura total, por exemplo. A primeira quantidade a ser definida é a temperatura total. Temperatura total é a temperatura de um elemento de fluido que é levado ao repouso de forma adiabática [\(BALACHANDRAN,](#page-55-2) [2006\)](#page-55-2). O valor correspondente de entalpia para um gás caloricamente perfeito é:

$$
H_0 = C_p T_0 \tag{1.24}
$$

Em qualquer ponto, a entalpia total pode ser definida pela soma da entalpia estática mais a energia cinética [\(BALACHANDRAN,](#page-55-2) [2006\)](#page-55-2). A temperatura total e entalpia total são constantes ao longo de um escoamento em regime permanente, não-viscoso e adiabático.

$$
h + \frac{V^2}{2} = h_0 \tag{1.25}
$$

Defini-se pressão total " $p_0$ " e a densidade total " $\rho_0$ " como a pressão e densidade resultantes quando o elemento de fluido é levado ao repouso isentropicamente. As equações abaixo descrevem as quantidades " $T_0$ ", " $p_0$ " e " $\rho_0$ " como função do número de Mach.

$$
T_0 = T(1 + \frac{\gamma - 1}{2}M^2)
$$
\n(1.26)

$$
p_0 = p\left(1 + \frac{\gamma - 1}{2}M^2\right)^{\frac{\gamma}{\gamma - 1}}\tag{1.27}
$$

$$
\rho_0 = \rho \left( 1 + \frac{\gamma - 1}{2} M^2 \right)^{\frac{-1}{\gamma - 1}} \tag{1.28}
$$

### <span id="page-23-1"></span>1.4 Ondas de choque

Ondas de choque são definidas como regiões finas onde quantidades como temperatura, pressão, densidade e entropia aumentam. O número de Mach, velocidade e pressão total diminuem ao longo dessa fina camada. A entalpia total permanece constante ao longo dessas estruturas [\(JR,](#page-55-1) [2010\)](#page-55-1). Ondas de choque se apresentam como um fenômeno relacionado a escoamentos supersônicos e possuem uma forte influência na eficiência de componentes de aviões, mísseis e foguetes, ou seja, componentes de veículos que operam em altas velocidades de vôo. Nesta seção, serão apresentadas brevemente os dois tipos

<span id="page-24-2"></span>principais de ondas de choque: Onda de choque normal e Obliqua. Para o presente trabalho, é necessário apresentar a formulação analítica utilizada no cálculo de mudanças de propriedades através dessas ondas de choque.

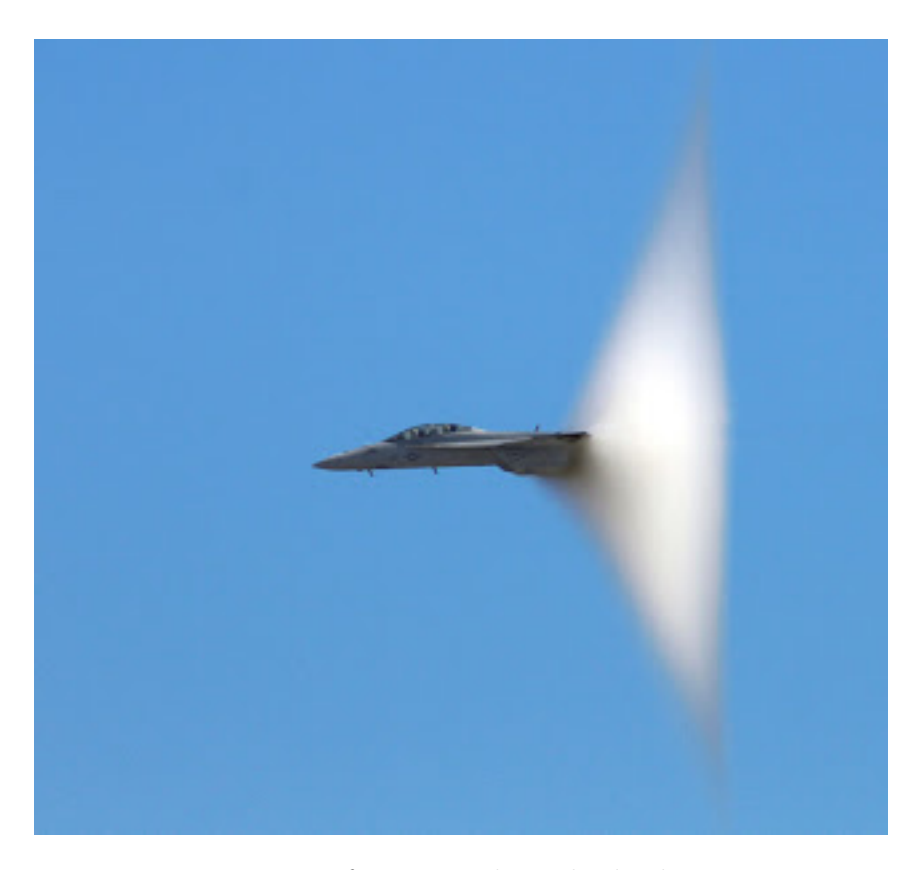

Figura 2 – fenômeno da onda de choque

### <span id="page-24-1"></span><span id="page-24-0"></span>1.4.1 Ondas de choque normal

Ondas de Choque Normal são Ondas de Choque cuja estrutura é perpendicular ao escoamento do fluido e essas ocorrem apenas em escoamentos supersônicos [\(RATHA-](#page-55-5)[KRISHNAN,](#page-55-5) [2010\)](#page-55-5). A presente seção tem como objetivo apresentar as formulações analíticas relacionadas ao cálculo de quantidades como pressão, temperatura, densidade, pressão total, número de Mach e velocidade através de uma onda de choque normal. A figura [3](#page-25-0) abaixo é um esquemático da mudança de quantidades termodinâmicas através de uma onda de choque normal.

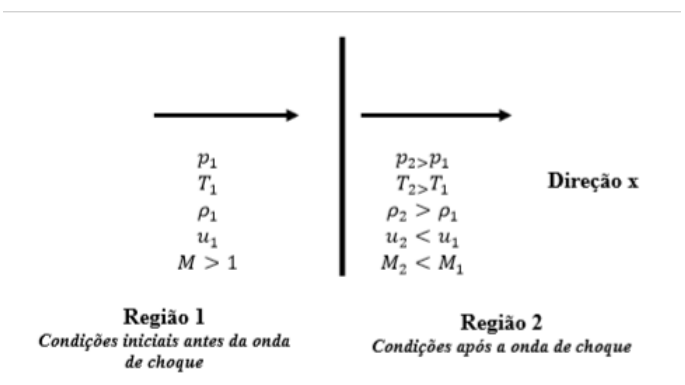

Figura 3 – variação de quantidades termodinâmicas através de uma onda de choque normal

As equações da continuidade, momentum e energia são fundamentais no desenvolvimento da formulação analítica para o cálculo de propriedades através das ondas de choque. As equações [1.29,](#page-25-1) [1.30](#page-25-2) e e [1.31](#page-25-3) descrevem as mudanças que ocorrem em escoamentos em regime permanente, adiabático e não-viscoso onde apenas a direção x é considerada. Estas são as equações da continuidade, Momentum e Energia respectivamente.

<span id="page-25-1"></span><span id="page-25-0"></span>
$$
\rho_1 u_1 = \rho_2 u_2 \tag{1.29}
$$

<span id="page-25-2"></span>
$$
p_1 + \rho_1 u_1^2 = p_2 + \rho_2 u_2^2 \tag{1.30}
$$

<span id="page-25-3"></span>
$$
h_1 + \frac{u_1^2}{2} = h_2 + \frac{u_2^2}{2}
$$
\n(1.31)

Para uma dada onda de choque normal, deseja-se conhecer como certas quantidades variam através da estrutura da onda. O conjunto de equações mostrado abaixo relaciona as variações das propriedades: número de Mach, pressão, temperatura e pressão total através da onda de choque normal.

<span id="page-25-4"></span>
$$
M_2^2 = \frac{1 + \frac{\gamma - 1}{2}M_1^2}{\gamma M_1^2 - \frac{\gamma - 1}{2}}
$$
\n(1.32)

<span id="page-25-5"></span>
$$
\frac{p_2}{p_1} = 1 + \frac{2\gamma}{\gamma + 1}(M_1^2 - 1) \tag{1.33}
$$

<span id="page-25-6"></span>
$$
\frac{T_2}{T_1} = \frac{h_2}{h_1} = \left[1 + \frac{2\gamma}{\gamma + 1}(M_1^2 - 1)\right] \frac{2 + (\gamma - 1)M_1^2}{(\gamma + 1)M_1^2}
$$
(1.34)

A equação [1.32](#page-25-4) mostra que o número de Mach após a onda de choque depende apenas do número de Mach anterior à onda. Da equação [1.33,](#page-25-5) nota-se que a relação entre

<span id="page-26-3"></span>as pressões antes e depois da onda de choque depende do número de Mach. O mesmo pode ser afirmado para a equação [1.34](#page-25-6) que fornece as relações entre temperaturas. Pelas equações acima, é evidente a importância do número de Mach na análise de escoamentos compressíveis. Vale ressaltar que todas as equações mostradas nesta seção são válidas para a hipótese de gases caloricamente perfeitos.

#### <span id="page-26-1"></span>1.4.2 Ondas de choque Obliquoas

Na natureza, é mais comum o aparecimento de ondas de choque obliquas e estas são importantes fatores que influenciam no desempenho aerodinâmico de dispositivos que operam em velocidades supersônicas tais como difusores de um motor Ramjet. Quando a onda de choque é inclinada em relação à direção do escoamento, tem-se uma onda de choque obliqua [\(JR,](#page-55-1) [2010\)](#page-55-1).

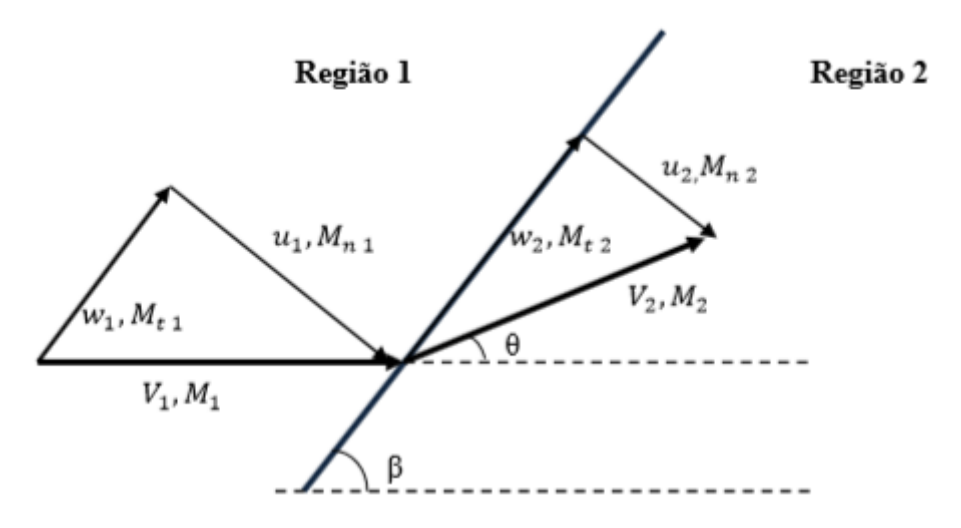

<span id="page-26-0"></span>Figura 4 – Geometria de uma onda de choque obliquoa

Na geometria da onda de choque, " $\beta$ " é o ângulo entre a onda de choque obliqua e a direção do escoamento antes da onda de choque, " $\theta$ " é o ângulo de deflexão do escoamento após encontrar a onda. " $V_1$ " e " $M_1$ " são a velocidade e o número de Mach na direção do escoamento antes da onda. " $w_1$ " e " $Mt_1$ " são as componentes tangenciais da velocidade e do número de Mach respectivamente. Após a onda de choque, tem-se os valores das diferentes componentes da velocidade e do número de Mach, conforme mostrado na figura [4.](#page-26-0)

As equações que relacionam as mudanças de: número de Mach, densidade e pressão através de uma onda de choque obliqua são as descritas abaixo.

<span id="page-26-2"></span>
$$
Mn_1 = M_1 \sin \beta \tag{1.35}
$$

<span id="page-27-6"></span><span id="page-27-2"></span>
$$
Mn_2^2 = \frac{1 + \frac{\gamma - 1}{2}Mn_1^2}{\gamma Mn_1^2 - \frac{\gamma - 1}{2}}
$$
\n(1.36)

<span id="page-27-3"></span>
$$
\frac{\rho_2}{\rho_1} = \frac{(\gamma + 1)M n_1^2}{2 + (\gamma - 1)M n_1^2}
$$
\n(1.37)

<span id="page-27-4"></span>
$$
\frac{p_2}{p_1} = 1 + \frac{2\gamma}{\gamma + 1}(Mn_1^2 - 1) \tag{1.38}
$$

<span id="page-27-1"></span>
$$
M_2 = \frac{M n_2}{\sin(\beta - \theta)}\tag{1.39}
$$

A equação [1.39](#page-27-1) é importante, pois através dela, pode-se encontrar o número de Mach 2 após a onda de choque.

Pode se observar que as equações [1.36,](#page-27-2) [1.37,](#page-27-3) [1.38](#page-27-4) e [1.39](#page-27-1) são as mesmas daquelas obtidas para ondas de choque normal, porém com a definição de " $Mn_1$ " em função de " $M_1$ " e " $\beta$ ". " $M_{1}$ " é a componente do número de Mach perpendicular a estrutura da onda de choque obliqua. Através dessas equações, percebe-se que, em gases caloricamente perfeitos, a variação de propriedades através de uma onda de choque obliqua dependem apenas da componente normal " $Mn_1$ " do número de Mach antes da onda. Portanto, também são dependentes de " $M_1$ " e do ângulo " $\beta$ ". O ângulo da onda de choque obliqua pode ser determinado pela equação abaixo conhecida como equação  $\theta\beta M$ .

$$
\tan \theta = 2 \cot \beta \left( \frac{M_1^2 \sin^2 \beta - 1}{M_1^2 (\gamma + \cos 2\beta) + 2} \right) \tag{1.40}
$$

### <span id="page-27-0"></span>1.5 Parâmetros de eficiência de sistemas propulsivos

A propulsão Aeroespacial é a outra área a qual este trabalho se relaciona. Para uma análise de desempenho de motores, é necessário conhecer a definição de alguns conceitos que serão mostrados nesta seção. O primeiro conceito a ser definido é o Empuxo. Empuxo pode ser definido como a força exercida pelo motor responsável por prover o movimento ao veículo aeroespacial. É a reação realizada sob a estrutura do motor devido à ejeção de gases em alta velocidade [\(SUTTON; BIBLARZ,](#page-55-6) [2016\)](#page-55-6). A equação é a mostrada abaixo:

<span id="page-27-5"></span>
$$
E = \dot{m}_e u_e - \dot{m}_0 u_0 + (p_e - p_0) A_e \tag{1.41}
$$

Na equação [1.41](#page-27-5) acima, " $\dot{m}_e$ " é o fluxo de massa dos produtos de combustão na saída do motor. " $\dot{m}_0$ " é o fluxo de massa de ar na entrada do motor. " $u_e$ " e " $u_0$ " são as velocidades do escoamento na saída e na entrada do motor, respectivamente. " $p_e$ " é a pressão na atmosfera da saída do motor. " $p_0$ " é a pressão na saída do bocal do motor

<span id="page-28-1"></span>após o processo de expansão. " $A_e$ " é a área da saída do bocal do motor. Outra quantidade relacionada à análise de desempenho de motores é o empuxo especifico que é o empuxo dividido pela taxa de fluxo de massa. A equação para empuxo específico encontra-se mostrada abaixo:

<span id="page-28-0"></span>
$$
Empuxo_{especifico} = \frac{E}{\dot{m}_0} \tag{1.42}
$$

Na equação [1.42](#page-28-0) para o empuxo específico, " $\dot{m}_0$ " é a taxa de fluxo de massa de ar que entra no dispositivo. Um parâmetro de desempenho muito utilizado em motores Airbreathing é o impulso especifico  $"I_{sp}"$ , que pode ser definido pela seguinte relação matemática:

$$
I_{sp} = \frac{E}{g_0 \dot{m}}\tag{1.43}
$$

Onde " $g_0$ " é o valor padrão da aceleração da gravidade ao nível do mar. " $\dot{m}$ " é taxa de fluxo de massa do combustível mais o oxidante.

Uma importante característica relacionada ao empuxo especifico e ao impulso especifico é que estes contribuem para a avaliação do desempenho de um motor e são razões das propriedades total do motor e são independentes do tamanho do motor [\(HEISER;](#page-55-7) [PRATT,](#page-55-7) [1994\)](#page-55-7). Outra propriedade a ser definida é a razão de combustível-ar, que é razão entre os fluxos de massa de combustível e de ar.

$$
f = \frac{\dot{m}_f}{\dot{m}_0} \tag{1.44}
$$

Outro parâmetro para avaliação de desempenho de motores Airbreathing é o consumo especifico de combustível. Este parâmetro é definido como a razão entre a vazão mássica de combustível e o empuxo. Um baixo valor de TSFC significa uma alta eficiência e contrariamente, um alto valor de TSFC significa uma baixa eficiência.

$$
TSFC = \frac{\dot{m}_f}{E} \tag{1.45}
$$

Define-se ainda o conceito de Eficiência propulsiva: Para tanto é necessário definir o conceito de potência propulsiva que é o produto do empuxo e da velocidade de vôo. Uma medida de desempenho usada em sistemas de propulsão é a eficiência propulsiva, que é a razão da potência propulsiva pela razão de produção de energia cinética do propelante [\(HILL; PETERSON,](#page-55-8) [1992\)](#page-55-8). A eficiência propulsiva é a medida da efetividade com a qual a energia cinética do fluido de trabalho é transferida em trabalho útil [\(BALACHANDRAN,](#page-55-2) [2006\)](#page-55-2). Para motores Airbreathing, a equação que descreve a eficiência propulsiva é dada a seguir:

<span id="page-29-1"></span>
$$
\eta_p = 2 \frac{\frac{u}{u_e}}{1 + \frac{u}{u_e}} \tag{1.46}
$$

<span id="page-29-2"></span>Na equação [1.46,](#page-29-1) " $u_e$ " é velocidade de exaustão dos gases e " $u$ " é velocidade de entrada do ar no motor. Na medida em que a razão das velocidades se aproxima de 1, a eficiência propulsiva aumenta, porém o empuxo por unidade de fluxo massa se aproxima de zero. Logo outros parâmetros devem ser levados em consideração para se medir a eficiência geral de motores Airbreathing. Segundo [BALACHANDRAN,](#page-55-2) o máximo empuxo de um motor ocorre quando a razão de velocidades é 0.5 e o valor correspondente de eficiência propulsiva é 0.667. Pode-se notar que as condições para máxima eficiência propulsiva e máximo empuxo são diferentes, logo é necessário desenvolver motores com uma boa combinação de empuxo e eficiência propulsiva.

Eficiência térmica: Pode-se definir eficiência térmica como a razão da taxa de adição de energia cinética do fluido de trabalho dividida pela taxa de consumo de combustível da energia química do combustível [\(HILL; PETERSON,](#page-55-8) [1992\)](#page-55-8).

$$
\eta_{th} = \frac{\dot{m}_a [(1+f)(\frac{u_e^2}{2}) - \frac{u^2}{2}]}{\dot{m}_f Q_r} \tag{1.47}
$$

Eficiência geral: A Eficiência geral é definida como o produto da eficiência propulsiva pela eficiência térmica:

$$
\eta_o = \eta_p \eta_t h \tag{1.48}
$$

### <span id="page-29-0"></span>1.6 Motores Airbreathing

Motores Airbreathing utilizam o ar atmosférico capturado pela entrada do motor com o objetivo de oxidar o combustível e gerar empuxo [\(HILL; PETERSON,](#page-55-8) [1992\)](#page-55-8). A grande vantagem desses motores consiste no fato deles não precisarem carregar o oxidante e isso faz com que seja possível obter motores com maiores dimensões em relação aos motores nos quais se precisa carregar oxidante, como os motores de foguete. A função dos motores Airbreathing é converter a energia química armazenada no combustível em energia mecânica necessária para fazer mover o veículo aeroespacial [\(HEISER; PRATT,](#page-55-7) [1994\)](#page-55-7). Os tipos mais comuns de motores Airbreathing são: Turbojato, Turbo-Hélice, Turbofan, Ramjet e o motor Scramjet. O motor Airbreathing que é de interesse para esse trabalho é o motor Ramjet. Esse motor possui a característica fundamental de todos os motores Airbreathing, que é utilizar o ar atmosférico como oxidante. Nessa seção é dada uma breve descrição sobre cada tipo dos motores Airbreathing citados.

#### <span id="page-30-4"></span><span id="page-30-0"></span>1.6.1 Turbo-jato

É o motor Airbrething mais utilizado. A ideia básica do motor turbojet é simples. Ar é comprimido ao entrar no motor. Ao passar pela câmera de combustão, o ar se mistura com combustível e essa mistura é queimada na câmera de combustão . Os gases quentes da mistura ar-combustível resultantes passa por uma turbina que aciona o compressor. Um aumento substancial no empuxo pode ser obtido pelo uso de um pós combustor. O pós combustor é uma segunda câmera de combustão posicionada após a turbina e antes do bocal.

#### <span id="page-30-1"></span>1.6.2 Turbo-Hélice

São motores nos quais uma turbina é responsável em acionar uma hélice além de fazer seu trabalho de acionar o compressor. Desse modo, a turbina desenvolve mais potência e requer um número maior de estágios [\(BALACHANDRAN,](#page-55-2) [2006\)](#page-55-2) . Em motores Turbo-Hélices, uma boa parte do empuxo é desenvolvida pela hélice. A hélice produz empuxo pelo aumento do momentum de uma quantidade de massa de ar passando pela mesma. A máxima velocidade do Turbo-Hélice gira em torno de número de Mach igual à 0.5

#### <span id="page-30-2"></span>1.6.3 Turbofan

É uma combinação dos motores Turbo-Hélice e Turbojato. Esse motor foi concebido para fornecer o que existe de melhor entre um Turbojato e um Turbohélice. De fato, o seu design permite que se possa obter uma velocidade de cruzeiro de um Turbojato e que seja possível efetuar decolagens curtas semelhantes aos Turbo-hélices. O motor Turbofan consome menos combustível do que o motor Turbojato.

#### <span id="page-30-3"></span>1.6.4 Scramjet

O Motor scramjet significa supersonic combustion ramjet. Este motor é semelhante ao motor Ramjet, porém é projetado para operar em número de Mach maior que 5, ou seja, velocidades hipersônicas [\(HEISER; PRATT,](#page-55-7) [1994\)](#page-55-7). Tal como em motores Ramjet, veículos que utilizam o motor Scramjet precisam ser levados a velocidade de vôo requerida através de outros meios de propulsão. O motor Scramjet é capaz de prover a combustão do vapor de ar supersônico sem desacelerá-lo após sua entrada. Isto é o oposto ao que corre em motores Ramjets nos quais há uma redução da velocidade do ar que entra no difusor de velocidades supersônicas para velocidades subsônicas.

### <span id="page-31-3"></span><span id="page-31-1"></span>1.7 Ramjet

Ramjets são os motores mais simples do tipo Airbreathing. Este motor consiste de um difusor, uma câmera de combustão e bocal para exaustão dos gases [\(HILL; PETER-](#page-55-8)[SON,](#page-55-8) [1992\)](#page-55-8). Por não possuir partes móveis tais como compressor e turbina, este motor é de manufatura mais simples em comparação aos demais motores Airbreathing. Devido sua simplicidade e bom desempenho em altas velocidades, o motor Ramjet é de interesse em aplicações militares sendo muito utilizado em mísseis. Mísseis Ramjet precisam de um foguete para que a velocidade supersônica adequada de operação seja atingida de modo a se iniciar a operação do motor. A figura abaixo esquematiza alguns dos componentes principais do motor.

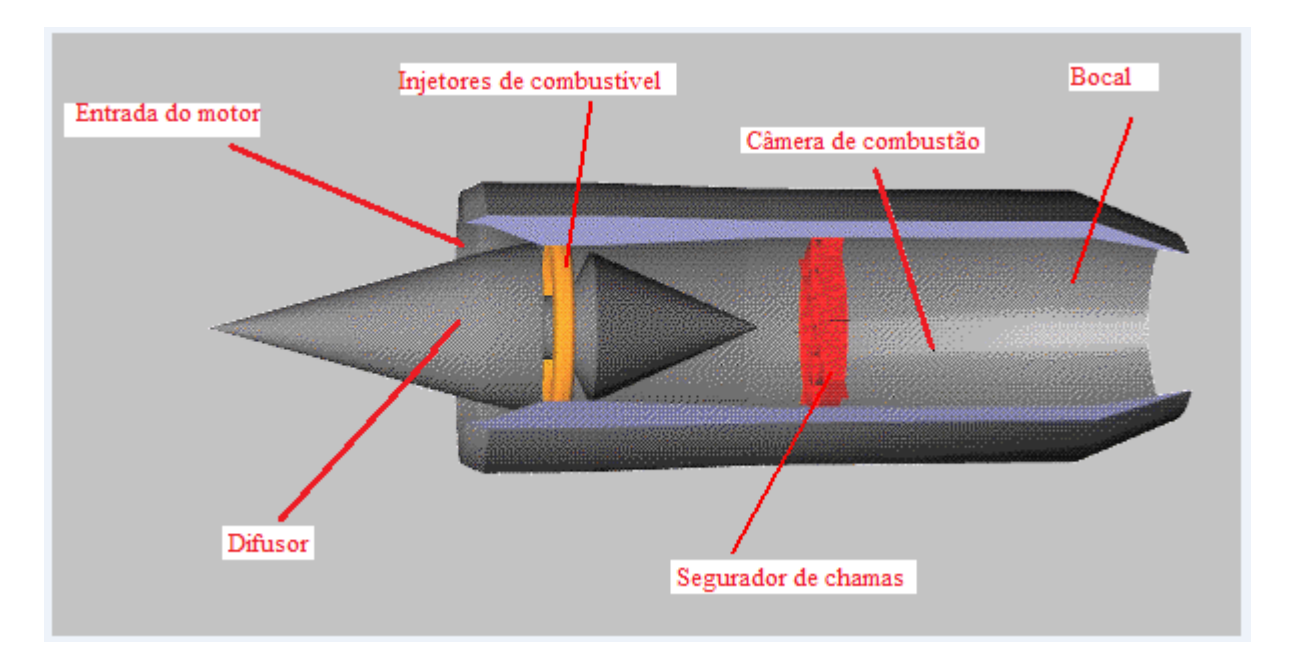

<span id="page-31-0"></span>Figura 5 – Esquemático de um motor Ramjet com alguns componentes principais

#### <span id="page-31-2"></span>1.7.1 Componentes gerais do motor Ramjet

Difusor é um dispositivo cuja função é desacelerar o escoamento da entrada para uma velocidade menor na saída do difusor de modo que as perdas de pressão total sejam menores possíveis [\(HILL; PETERSON,](#page-55-8) [1992\)](#page-55-8). O Difusor deve ser desenvolvido de maneira muito eficiente. Difusores feitos para trabalhar num determinado valor de número de Mach não operam bem em outros valores de número de Mach, a menos que a geometria seja variável [\(HEISER; PRATT,](#page-55-7) [1994\)](#page-55-7).

O Bocal é a parte do motor onde os gases de combustão são expandidos e a velocidade do escoamento aumenta. Na prática, o escoamento através do bocal pode ser aproximado como isentrópico.

<span id="page-32-1"></span>Outro dispositivo presente no motor Ramjet é a câmera de combustão, que é a estrutura na qual ocorre a mistura e queima do combustível. Na Câmera de combustão, há um dispositivo chamado estabilizador ou regulador de chama. Estabilizadores de chama são usados para se ter uma recirculação da mistura arcombustível em alguma parte da câmera de combustão com o objetivo de colaborar para uma combustão estável [\(HEISER;](#page-55-7) [PRATT,](#page-55-7) [1994\)](#page-55-7).

#### <span id="page-32-0"></span>1.7.2 Descrição de funcionamento do motor Ramjet

No motor Ramjet, o ar em alta velocidade entra no difusor para ser comprimido antes de ser misturado ao combustível e queimado na câmera de combustão. Para que se tenha uma compressão eficiente do escoamento de entrada, é requerida velocidades suficientemente altas do escoamento na entrada do difusor. Após a compressão, o fluxo de ar passa pelos injetores de combustível e estes injetores injetam finas gotículas de combustível de modo que o ar e combustível se misturem o mais rápido possível. Essa mistura de ar e combustível escoa pela câmera de combustão onde está o estabilizador de chama. A combustão ocorre na câmera de combustão antes dos produtos de combustão ser expelidos em alta velocidade pelo bocal. O empuxo é produzido pela reação à aceleração dos gases quentes.

Para que um Ramjet tenha uma combustão subsônica é necessário haver uma onda de choque normal entre a entrada e a câmera de combustão reduzindo assim a velocidade do escoamento para um número de Mach menor do que 1. Ramjets possuem velocidades na câmera de combustão geralmente entre 0.3 e 0.35. Na medida em que o número de Mach na entrada do motor aumenta, a temperatura na câmera de combustão também aumenta, logo existe um número de Mach limite para que a temperatura na câmera de combustão esteja no limite da resistência do material do qual é composta a parede do motor [\(HEISER; PRATT,](#page-55-7) [1994\)](#page-55-7).

Uma característica inerente aos motores Ramjet é que estes só produzem empuxo estando em movimento, ou seja, não podem produzir empuxo com o motor estando parado. Dessa forma, outro sistema de propulsão é responsável por acelerar o motor até uma velocidade em que este possa produzir empuxo.

Para analisar o desempenho de um Ramjet, pode-se avaliar parâmetros como: impulso especifico, perda de pressão total, consumo específico de combustível e empuxo específico. Em números de Mach elevados, os efeitos das perdas de pressão associadas às ondas de choque são substanciais. Uma desvantagem em motores Ramjet é que a razão de pressão é limitada pela velocidade de vôo e desempenho do difusor.

Para motores Ramjet, o consumo específico de combustível é muito alto para baixas velocidades de vôo. Para altas velocidades de vôo, o consumo específico de combustível é <span id="page-33-2"></span>reduzido. Isto se deve ao fato de que para baixas velocidades de vôo, a compressão do ar na entrada do motor é pobre. Para que se tenha um empuxo específico adequado e um baixo consumo específico de combustível, é desejável que o motor opere em velocidades de vôo supersônicas.

#### <span id="page-33-1"></span>1.7.3 Ramjet ideal

É o motor idealizado onde sua eficiência é a máxima possível. Serve como parâmetro para avaliação de desempenho em motores Ramjet reais. As hipóteses utilizadas para analise de desempenho do motor Ramjet ideal são de acordo com a figura [6](#page-33-0) abaixo:

- \* Compressão isentrópica através do difusor. Processo 0-2
- \* Combustão à pressão constante na câmera de combustão. Processo 2-3
- \* Expansão isentrópica através do bocal. Processo 3-4
- \* O fluido de trabalho dentro do motor é o ar, que é assumido como sendo gás perfeito com calores específicos constantes.

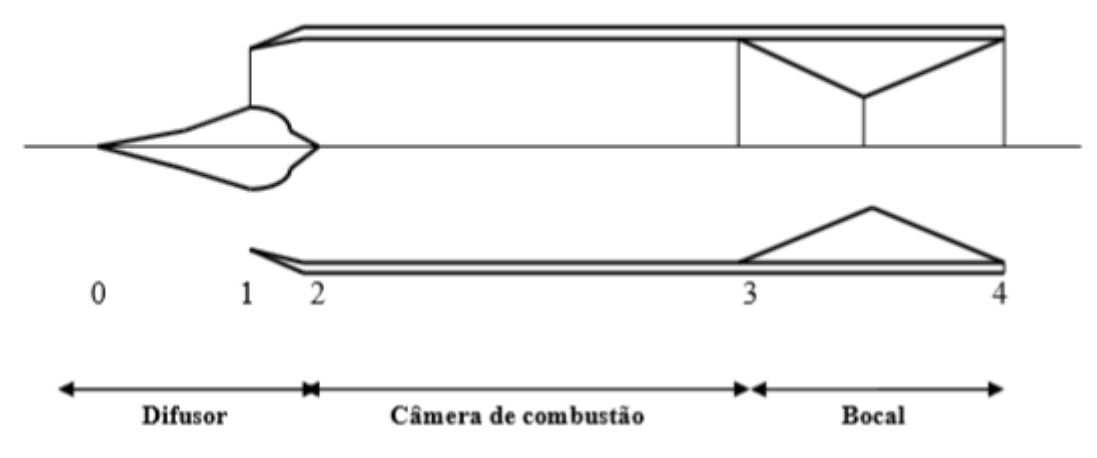

Figura 6 – Esquemático dos processos termodinâmicos em um Ramjet ideal

Essas hipóteses não ocorrem na prática. No difusor, por exemplo, há inúmeras irreversibilidades devido às ondas de choque, fricção etc [\(HILL; PETERSON,](#page-55-8) [1992\)](#page-55-8). No processo de combustão, há queda das pressões estática e total. Considerando uma expansão ideal no bocal, o empuxo do motor Ramjet é dado como:

<span id="page-33-0"></span>
$$
E = \dot{m}(V_{saida} - V_{entrada}) = \dot{m}(V_4 - V_0)
$$
\n(1.49)

Onde " $\dot{m}$ " é o fluxo de massa de oxidante e combustível que escoa através do motor." $v_{saida}$ " é a velocidade do gases de exaustão na saída e " $V_{entrada}$ " é velocidade do ar na entrada. Outra maneira de se expressar o empuxo é dada a seguir:

$$
\frac{E}{\dot{m}a_0} = M_4 \sqrt{\frac{T_4}{T_0}} - M_0 \tag{1.50}
$$

O empuxo de um motor Ramjet também pode ser dado através da razão de temperatura total na saída e na entrada.

$$
\frac{T_{04}}{T_0(entrada)} = \frac{T_{03}}{T_{02}} = \tau_c
$$
\n(1.51)

Onde " $\tau_c$ " é a razão da temperatura de estagnação ou total através da câmera de combustão. Portanto, o empuxo será dado por:

$$
\frac{E}{\dot{m}a_0} = M_0(\sqrt{\frac{T_{03}}{T_{02}}} - 1) = M_0(\sqrt{\tau_c} - 1)
$$
\n(1.52)

Outra aproximação para determinar a performance do Ramjet é dada ao olhar os limites estruturais do Ramjet . Limites estruturais são, por exemplo, a temperatura de fusão ou a máxima pressão interna do material ou construção. Um exemplo de limite estrutural do Ramjet é a temperatura de estagnação " $T_{04}$ " para o material escolhido, a qual é aumentada pela adição de combustível e conversão de energia química em energia térmica durante a combustão.

## <span id="page-35-0"></span>2 Descrição da solução analítica

Este capítulo tem como objetivo descrever os procedimentos de cálculos analíticos para a obtenção de parâmetros de desempenho do motor Ramjet.

No desenvolvimento dos cálculos, será considerada uma geometria na entrada do motor composta por duas ondas de choque obliqua e uma onda de choque normal antes do escoamento encontrar a câmera de combustão. O objetivo é desacelerar o escoamento através do difusor. O escoamento após a onda de choque normal será desacelerado para número de Mach menor que 1. O ar, ao passar pelo difusor, será comprimido de uma pressão pré-estabelecida na entrada para uma pressão 4 na câmera de combustão. Para a entrada do motor, os ângulos " $\theta_1$ ", " $\theta_2$ ", " $\beta_1$ " e " $\beta_2$ " das ondas de choque obliquas serão fixos, ou seja, será considerada uma geometria fixa do difusor.

Na análise do escoamento através de motores, algumas considerações devem ser feitas de modo a tornar possível uma análise adequada do problema. Algumas considerações a serem feitas a respeito do escoamento são as descritas abaixo:

- \* Escoamento em regime permanente.
- \* Fluxo de massa de ar constante através do motor.
- \* Temperatura, densidade e pressão na entrada do difusor do motor como sendo as da atmosfera na altitude de voo.
- \* Ar que escoa pelo motor é uma gás ideal caloricamente perfeito.
- \* Escoamento unidimensional na direção x.
- \* Escoamento não-viscoso e compressível

Devido a geometria da entrada do motor, duas ondas de choque obliquas são geradas. É originada ainda uma onda de choque normal. Os dados de entrada do problema são: número de Mach, temperatura, pressão, densidade. Com estes dados, o objetivo é encontrar quantidades termodinâmicas e aerodinâmicas na saída do motor de modo a se calcular parâmetros de desempenho como o empuxo e o impulso específico.

Com o valor do número de Mach " $M_1$ ", é possível encontrar o valor do número de Mach " $M_2$ " após a primeira onda de choque obliqua, mas para tanto é necessário achar primeiro a componente normal do número de Mach após a primeira onda de choque obliqua. Para tal, usa-se a equação [1.36](#page-27-2) desse trabalho para o cálculo de " $M_{n2}$ ".

Para encontrar o valor de " $M_{n2}$ ", primeiro calcula-se o valor de " $M_{n1}$ " através da equação [1.35.](#page-26-2) Com o valor de " $M_{n2}$ ", o próximo passo é achar o valor do número de Mach " $M_2$ " após a primeira onda de choque oblíquoa expresso pela equação [1.39](#page-27-1) mostrada novamente abaixo:

$$
M_2 = \frac{M n_2}{\sin(\beta - \theta)}\tag{2.1}
$$

O numero de Mach serve como parâmetro inicial para cálculos das quantidades após a segunda onda de choque obliqua. É conveniente encontrar ainda para cada região os valores de pressão estática, pressão total, densidade, temperatura estática e temperatura total. Para encontrar a pressão " $P_2$ " após a primeira onda de choque, utiliza-se equação:

$$
\frac{p_2}{p_1} = 1 + \frac{2\gamma}{\gamma + 1} (M n_1^2 - 1)
$$
\n(2.2)

Para o cálculo da densidade " $\rho_2$ " utiliza-se a equação [1.37](#page-27-3)

Outra quantidade a ser encontrada após a primeira onda de choque é a temperatura  $T_2$ ". Da equação de estado, segue que a razão de temperaturas pode ser dada por:

$$
\frac{T_2}{T_1} = \frac{p_2}{p_1} \frac{\rho_1}{\rho_2} \tag{2.3}
$$

Com o procedimento descrito até aqui, pode se encontrar os valores de " $p_2$ ", " $\rho_2$ ", " $T_2$ " e " $M_2$ " após a onda de choque obliqua 1. O Próximo passo é utilizar esses mesmos procedimentos acima para encontrar os valores de " $p_3$ ", " $\rho_3$ ", " $M_3$ " e " $T_3$ " após a onda de choque obliqua 2.

Os dados de saída da onda de choque obliqua 2 são os dados de entrada da onda de choque normal no difusor. Segundo a teoria a respeito das ondas de choque normal, os cálculos das propriedades são fornecidos pelo conjunto de equações abaixo:

$$
M_4^2 = \frac{1 + \frac{\gamma - 1}{2}M_3^2}{\gamma M_3^2 - \frac{\gamma - 1}{2}}
$$
\n(2.4)

$$
\frac{p_4}{p_3} = 1 + \frac{2\gamma}{\gamma + 1}(M_3^2 - 1) \tag{2.5}
$$

$$
\frac{\rho_4}{\rho_3} = \frac{(\gamma + 1)M_3^2}{2 + (\gamma - 1)M_3^2}
$$
\n(2.6)

A temperatura  $T_4$  após a onda de choque normal é dada pela equação abaixo:

$$
\frac{T_4}{T_3} = \frac{p_4}{p_3} \frac{\rho_3}{\rho_4} \tag{2.7}
$$

<span id="page-37-2"></span>A temperatura  $T_4$  é a temperatura de interesse nos cálculos analíticos. É a temperatura no difusor do Ramjet após as 3 ondas de choque. Cada temperatura pode ser relacionada a uma diferente configuração de voo. Em outras palavras, a temperatura  $T_4$ depende das condições de temperatura,densidade,pressão e número de Mach na entrada do difusor do motor. Estas condições mencionadas são relacionadas à altitude de voo.

### <span id="page-37-0"></span>2.1 Ansys

Ansys Fluent é uma extensão do Ansys relacionada à simulação de escoamentos. Ansys Fluent é capaz de modelar uma grande variedade de escoamentos de fluidos como escoamentos compressíveis e incompressíveis, laminar ou turbulento. Também é possível de ser realizada análise de escoamentos em regime permanente ou transiente. Alguns dos exemplos de aplicações do Ansys Fluent são: aerodinâmica externa, escoamento através de compressores e difusores, bombas etc.

Também podem ser modelados problemas de transferência de calor e combustão. Para escoamentos compressíveis, o Ansys resolve as equações fundamentais: equação da energia, momentum e equação da continuidade. No caso de análise de escoamento na entrada do motor Ramjet, interessa-se resolver um problema de simulação para escoamentos compressíveis e não-viscosos. A simulação foi realizada por todo o motor Ramjet: Difusor, Câmera de combustão e Bocal. Para facilitar o problema de simulação, não foi realizada simulação de combustão na câmera de combustão. No lugar, foi considerada uma simulação com adição de calor proveniente de uma fonte. o objetivo das simulações é compreender como se comportam as propriedades aerodinâmicas por todo o motor com a variação de condições iniciais como fluxo de massa de combustível.

#### <span id="page-37-1"></span>2.1.1 Ferramentas Ansys

Nessa seção, é descrito algumas configurações iniciais de simulação utilizado no Ansys Fluent.

**Modeling Non-Premixed Combustion**: Em combustão não pré-misturada, combustível e oxidante entram na zona de reação em diferentes caminhos. Isso é o contrário do que ocorre com sistemas de combustão pré-misturados nos quais reagentes são misturados em nível molecular antes da queima [\(FLUENT,](#page-55-9) [2006\)](#page-55-9).

Sob certas considerações, a termoquímica pode ser reduzida a um único parâmetro. A fração de mistura f. Fração de mistura é a fração de massa originada do escoamento de combustível. Em outras palavras, é a fração de massa local de elementos de comburentes queimados e não queimados (C,H etc) em todas as espécies (CO2, H2O, O2, etc).

A abordagem do modelo "non-premixed" envolve a solução de equações de trans-

<span id="page-38-2"></span>porte para um ou dois escalares conservados (frações de mistura). Equações para espécies individuais não são resolvidas. Ao invés disso, concentrações de espécies são derivadas de campos de fração de misturas preditos. O método é computacionalmente eficiente pois o mesmo não requer a solução de um número grande de equações de transporte

**Pressure based solver**: Utiliza um algoritmo o qual pertence a uma classe geral de métodos chamados métodos de projeção. No método de projeção, restrições da conservação de massa (continuidade) do campo de velocidade são obtidas resolvendo a equação de correção de pressão. A equação da pressão é derivada das equações de continuidade e momento de forma que o campo de velocidade, corrigido pela pressão, satisfaz a equação da continuidade. Sendo as equações que governam o escoamento dos fluidos não lineares e acopladas uma as outras, o processo de solução envolve iterações no qual o conjunto de equações é resolvido repetidamente até que a solução convirja[\(FLUENT,](#page-55-9) [2006\)](#page-55-9).

**Modelo de Turbulência**: Os modelos mais simples dos modelos completos de turbulência são modelos de duas equações nos quais a solução de duas equações separadas de transporte permite a velocidade turbulenta e escalas de comprimento a serem independentemente determinadas. O modelo standard  $k - \epsilon$  do Fluent situa-se nessa classe de modelo de turbulência e tem se tornado uma ferramenta de trabalho utilizada nos cálculos de escoamentos em engenharia. O modelo é muito utilizado em escoamentos industriais e simulações de transferência de calor. Seu vasto uso é devido a sua robustez, economia e acurácia razoável [\(FLUENT,](#page-55-9) [2006\)](#page-55-9).

O modelo  $k - \epsilon$  standard é um modelo semi-empirico baseado no modelo de equações de transporte para energia cinética de turbulência (k) e sua taxa de dissipação " $\epsilon$ ". O modelo de equação de transporte para " $k$ " é derivado da solução exata ao passo que o modelo de equação de transporte para " $\epsilon$ " foi obtido usando raciocínio físico e tem pouca semelhança com o seu homólogo matematicamente exato. Na derivação do modelo  $k - \epsilon$ , a abordagem a ser feita é que o escoamento seja completamente turbulento e os efeitos de viscosidade molecular sejam negligiveis. O modelo standard  $k - \epsilon$  é assim válido somente para escoamentos completamente turbulentos. A energia cinética de turbulência "" e a taxa de dissipação " $\epsilon$ " são obtidas das equações [2.8](#page-38-0) e [2.9](#page-38-1) de transporte abaixo:

<span id="page-38-0"></span>
$$
\frac{\partial}{\partial t}(\rho k) + \frac{\partial}{\partial x_i}(\rho k u_i) = \frac{\partial}{\partial x_j} [(\mu + \frac{\mu_t}{\sigma_k}) \frac{\partial k}{\partial x_j}] + G_k + G_b - \rho \epsilon - Y_M + S_k \tag{2.8}
$$

<span id="page-38-1"></span>
$$
\frac{\partial}{\partial t}(\rho \epsilon) + \frac{\partial}{\partial x_i}(\rho \epsilon u_i) = \frac{\partial}{\partial x_j} [(\mu + \frac{\mu_t}{\sigma_{\epsilon}}) \frac{\partial \epsilon}{\partial x_j}] + C_{1\epsilon} \frac{\epsilon}{k} (G_k + C_{3\epsilon} G_b) - C_{2\epsilon} \rho \frac{\epsilon^2}{k} + S_{\epsilon}
$$
(2.9)

Nessas equações  $\sigma_k$  e  $\sigma_{\epsilon}$  são os números de Prandtl para  $k$  e  $\epsilon$  respectivamente.  $\sigma_k = 1$  e  $\sigma_{\epsilon} = 1.3$ . " $G_k$ " representa a geração de energia cinética de turbulência devido ao gradiente médio de velocidades. " $G_b$ " é a energia cinética de turbulência devido

a flutuabilidade. " $Y_M$ " representa a contribuição da dilatação flutuante na turbulência compressível para a taxa de dissipação global. $S_k$ e $S_\epsilon$ são termos de fonte definidos pelo usuário.  $C_1 \epsilon$ ,  $C_2 \epsilon$  e  $C_3 \epsilon$  são constantes. De acordo com a literatura, os valores utilizados para as constantes são:  $C_1 \epsilon = 1.44, C_2 \epsilon = 1.92$  e  $C_3 \epsilon = -0.33$ .

## <span id="page-40-0"></span>3 Parte Experimental

### <span id="page-40-1"></span>3.1 Descrição do experimento

O experimento o qual foi simulado consiste de um tubo inicial onde ocorre a injeção do combustível propano e do ar. Esse aparato inicial tem como função simular condições iniciais no difusor do Ramjet como a temperatura e velocidade, por exemplo. O aparato inicial é composto por tanques de combustível e ar, assim como válvulas para regular a injeção desses reagentes no tubo inicial.

Como mencionado neste trabalho, a temperatura  $T_4$  calculada analiticamente é a temperatura que se obtém após a conjunto de três ondas de choque na entrada do difusor. Logo com esse aparato inicial, é possível se obter a temperatura  $T_4$  (Temperatura no difusor) de tal modo que essa temperatura represente uma configuração de número de Mach e Altitude.

Conectado a esse tubo inicial está o motor Ramjet que será fabricado pelo laboratório de Propulsão Química da UnB (CPL). Na saída do difusor, na região de pré câmera de combustão, há uma injeção de um segundo fluxo de massa de combustível  $\dot{m}_f$ 2 de maneira a possibilitar a combustão na câmera de combustão do Ramjet.

### <span id="page-40-2"></span>3.2 Descrição das simulações

Na fase experimental do presente trabalho, o objetivo foi de conduzir simulações computacionais de modo a se obter resultados adequados para analisar parâmetros de eficiência (empuxo e impulso específico) do motor sob diferentes altitudes e números de Mach. Buscou-se também obter resultados à respeito das temperaturas a qual a parede do motor estará submetida durante os testes que serão efetuados futuramente pelo departamento.

As simulações computacionais foram realizadas no laboratório de propulsão química da faculdade UnB Gama (CPL). O software utilizado foi o Ansys Fluent. Antes da realização das simulações, o primeiro passo foi a realização de cálculos analíticos da temperatura após a terceira onda de choque (onda de choque normal) na entrada do difusor. Cada uma das temperaturas calculadas corresponde à um número de Mach e altitude de voo. Os cálculos foram feitos com a ajuda da formulação analítica descrita nesse trabalho. A tabela [1](#page-41-0) mostra os valores dos cálculos de temperatura para cada configuração de número de Mach e altitude. Nota-se também da tabela os diferentes valores do fluxo de massa de ar em função das diferentes configurações de número de Mach e altitude. Os

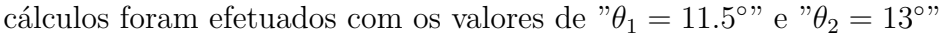

| Altitude        |                  |           | $a \text{ (m/s)}$ | V(m/s) | Densidade                                   | Pressão | T4(k)     | Fluxo mássico                   |
|-----------------|------------------|-----------|-------------------|--------|---------------------------------------------|---------|-----------|---------------------------------|
| $\rm(km)$       | Mach             | T(k)      |                   |        | $\left(\frac{\text{kg}}{\text{m}^3}\right)$ | (Pa)    | (Difusor) | de ar $\left({\rm kg/s}\right)$ |
| $\overline{0}$  | $\overline{2}$   | 300       | 340.2             | 680.5  | 1.22                                        | 101325  | 459.3     | 1.0                             |
| $\overline{0}$  | $\overline{2.2}$ | 300       | 340.3             | 748.6  | 1.2                                         | 101325  | 525.1     | 1.1                             |
| $\overline{0}$  | $2.4\,$          | 300       | 340.2             | 816.7  | 1.22                                        | 101325  | 586       | 1.2                             |
| $\theta$        | 2.6              | 300       | 340.2             | 884.7  | 1.22                                        | 101325  | 648.8     | 1.3                             |
| $\overline{0}$  | $2.8\,$          | 300       | 340.2             | 952.8  | 1.22                                        | 101325  | 714.7     | 1.4                             |
| $\bf 5$         | $\overline{2}$   | 255.6     | $320.5\,$         | 641    | $0.736\,$                                   | 54019.9 | $391.3\,$ | $0.566\,$                       |
| $\mathbf 5$     | $2.2\,$          | 255.6     | 320.5             | 705.1  | 0.736                                       | 54019.9 | 447.4     | 0.622                           |
| $\overline{5}$  | 2.4              | 255.6     | 320.5             | 769.2  | 0.736                                       | 54019.9 | 499.3     | 0.679                           |
| $\overline{5}$  | $2.6\,$          | $255.6\,$ | 320.5             | 833.3  | $0.736\,$                                   | 54019.9 | 552.8     | $0.736\,$                       |
| $\overline{5}$  | $\overline{2.8}$ | 255.6     | 320.5             | 897.5  | 0.736                                       | 54019.9 | 608.9     | 0.792                           |
| $10\,$          | $\overline{2}$   | 223.1     | 299.4             | 598.9  | 0.413                                       | 26436.3 | 341.6     | 0.296                           |
| 10              | $2.2\,$          | 223.1     | 299.4             | 658.8  | 0.412                                       | 26436.3 | 390.6     | 0.326                           |
| 10              | 2.4              | 223.1     | 299.4             | 718.7  | 0.412                                       | 26436.3 | 435.9     | 0.355                           |
| $10\,$          | $2.6\,$          | 223.1     | 299.4             | 778.6  | 0.412                                       | 26436.3 | 482.6     | 0.385                           |
| 10              | $\overline{2.8}$ | 223.1     | 299.4             | 838.4  | 0.412                                       | 26436.3 | 531.6     | 0.415                           |
| $15\,$          | $\overline{2}$   | 216.6     | 295               | 590.1  | 0.193                                       | 12044.6 | 331.6     | 0.137                           |
| 15              | $2.2\,$          | $216.6\,$ | 295               | 649.1  | $0.193\,$                                   | 12044.6 | 379.2     | 0.150                           |
| $\overline{15}$ | 2.4              | 216.6     | 295               | 708.1  | 0.193                                       | 12044.6 | 423.2     | 0.164                           |
| 15              | $2.6\,$          | 216.6     | $295\,$           | 767.1  | 0.193                                       | 12044.6 | 468.5     | 0.178                           |
| 15              | 2.8              | 216.6     | $\,295$           | 826.2  | $0.193\,$                                   | 12044.6 | $516.1\,$ | 0.192                           |
| 20              | $\overline{2}$   | 216.6     | $295\,$           | 590.1  | 0.088                                       | 5474.8  | 331.6     | 0.062                           |
| 20              | $2.2\,$          | 216.6     | $295\,$           | 649.1  | 0.088                                       | 5474.8  | 379.2     | 0.068                           |
| $\overline{20}$ | 2.4              | $216.6\,$ | $\,295$           | 708.1  | 0.088                                       | 5474.8  | 423.2     | $0.074\,$                       |
| 20              | $2.6\,$          | 216.6     | $295\,$           | 767.1  | 0.088                                       | 5474.8  | 468.5     | 0.081                           |
| $20\,$          | $\overline{2.8}$ | 216.6     | $\,295$           | 826.1  | 0.088                                       | 5474.8  | 516.1     | 0.087                           |

<span id="page-41-0"></span>Tabela 1 – Resultados de cálculos analíticos para diferentes configurações de número de Mach e Altitude

Os valores dos fluxos de massa de ar " $\dot{m}_{ar}$ " fizeram parte das condições de contorno inicial de cada simulação. Outro parâmetro trabalhado em cada simulação foi o fluxo de massa do combustível  $\dot{m}_f$ 1 no tubo inicial do experimento. De forma experimental, foi buscado obter valores de fluxo de massa de combustível " $\dot{m}_f$ 1" de modo a atingir temperaturas mais próximas possíveis das calculadas analiticamente para a temperatura no difusor após as 3 ondas de choque. A margem de erro tolerável estabelecida entre as temperaturas obtidas numericamente e analiticamente foi de 5%. .

### <span id="page-41-1"></span>3.3 Método de trabalho

Para cada simulação foi fixado o valor de fluxo de massa de ar relacionado à temperatura que se procurou obter de acordo com a tabela [1.](#page-41-0) A segunda condição de contorno trabalhada foi o fluxo de massa de combustível.

Ao final, foram obtidos 21 resultados de simulações representando os 21 primeiros arranjos de número de Mach e altitude. Com o conjunto de resultados, os principais parâmetros analisados foram: empuxo, temperatura média na parede do Ramjet e temperatura máxima.

## <span id="page-43-1"></span>4 Resultados

Neste capítulo são mostrados os principais resultados encontrados durante a realização desse trabalho. Para a primeira simulação executada, o objetivo foi obter uma temperatura no difusor do Ramjet igual a 459,28 K de tal modo a representar a configuração de voo de altitude zero e número de Mach igual à 2. A temperatura obtida experimentalmente com o Ansys Fluent foi 469,51 K.Um erro de 2,17 %. Alguns resultados encontrados são mostrados a seguir.

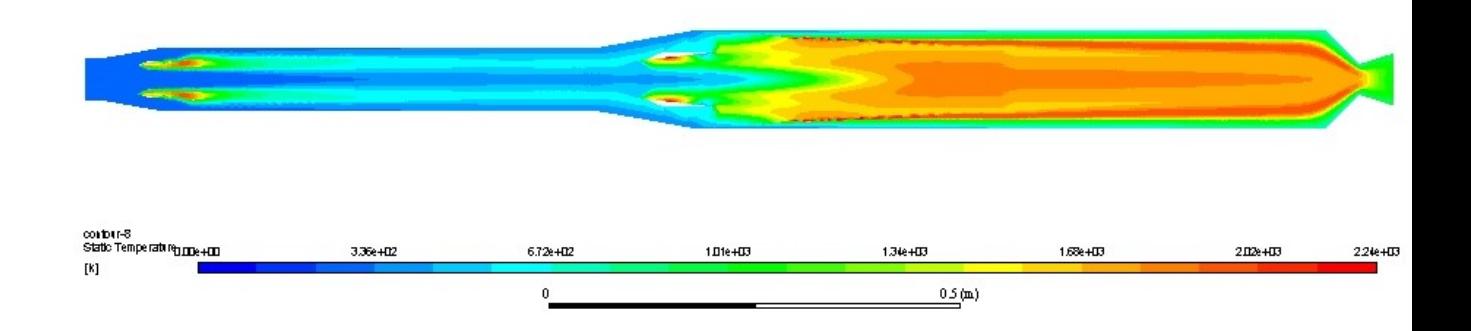

<span id="page-43-0"></span>Figura 7 – Contorno de temperatura para Mach=2, altitude=0

Na figura [7](#page-43-0) acima, observa-se o contorno de temperatura estática ao longo do motor. Nota-se o crescimento da temperatura a medida que a combustão vai ocorrendo na parte pré- motor e esta temperatura vai aumentando de maneira mais acentuada com a passagem do escoamento pelo difusor do Ramjet. Isto se deve ao fenômenos das ondas de choque no difusor. Após a passagem pelo difusor, o escoamento segue em direção a câmera de combustão, porém antes de sua entrada na câmera de combustão, há injeção de combustível para que ocorra a combustão na câmera. As temperaturas atingidas na câmera de combustão são altas na ordem de 2500 K. A temperatura na parede do motor é controlada de maneira a ser a menor possível por questões de disponibilidade de material adequado de fabricação que suporte as altas temperaturas. Na figura [8,](#page-44-0) o contorno de temperatura na câmera de combustão é realçado de forma a se poder visualizar melhor a variação de temperatura desde a parte interna da câmera até atingir a parede do motor. Para essa configuração de voo, a temperatura máxima atingida na câmera é 2230,3 K e a temperatura média na parede é igual à 639,48. O empuxo encontrado para este caso foi de 2641,9 N.

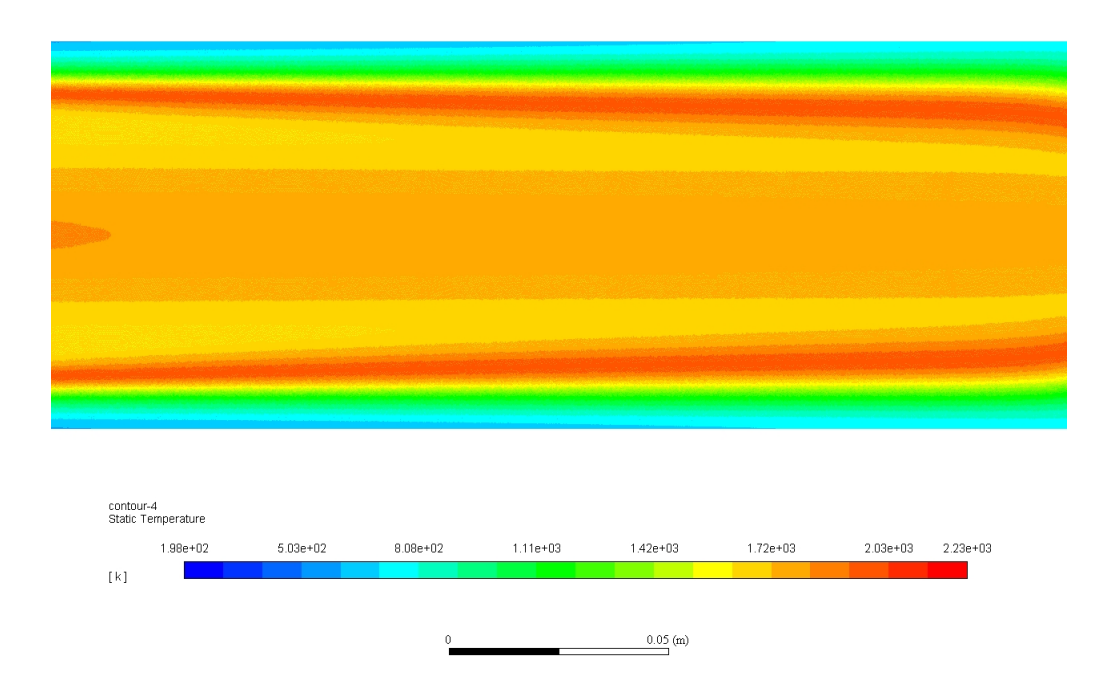

<span id="page-44-0"></span>Figura 8 – Contorno ampliado de temperatura para número de Mach 2 e altitude 0.

A figura [9](#page-45-0) fornece um gráfico gerado pelo Ansys Fluent onde é mostrado a evolução da temperatura ao longo de uma linha horizontal cruzando o motor. No gráfico, a evolução da temperatura começa no eixo x aproximadamente igual 1.1 m. Isso pode ser explicado pelo fato da posição x anterior a esse valor ser relacionada a parte pré-experimental (válvulas, tanques etc). Pode-se observar claramente que o número de Mach varia pouco ao longo do motor tendo um crescimento acentuado no bocal, onde os gases de combustão oriundos da câmera de combustão são expelidos em alta velocidade.

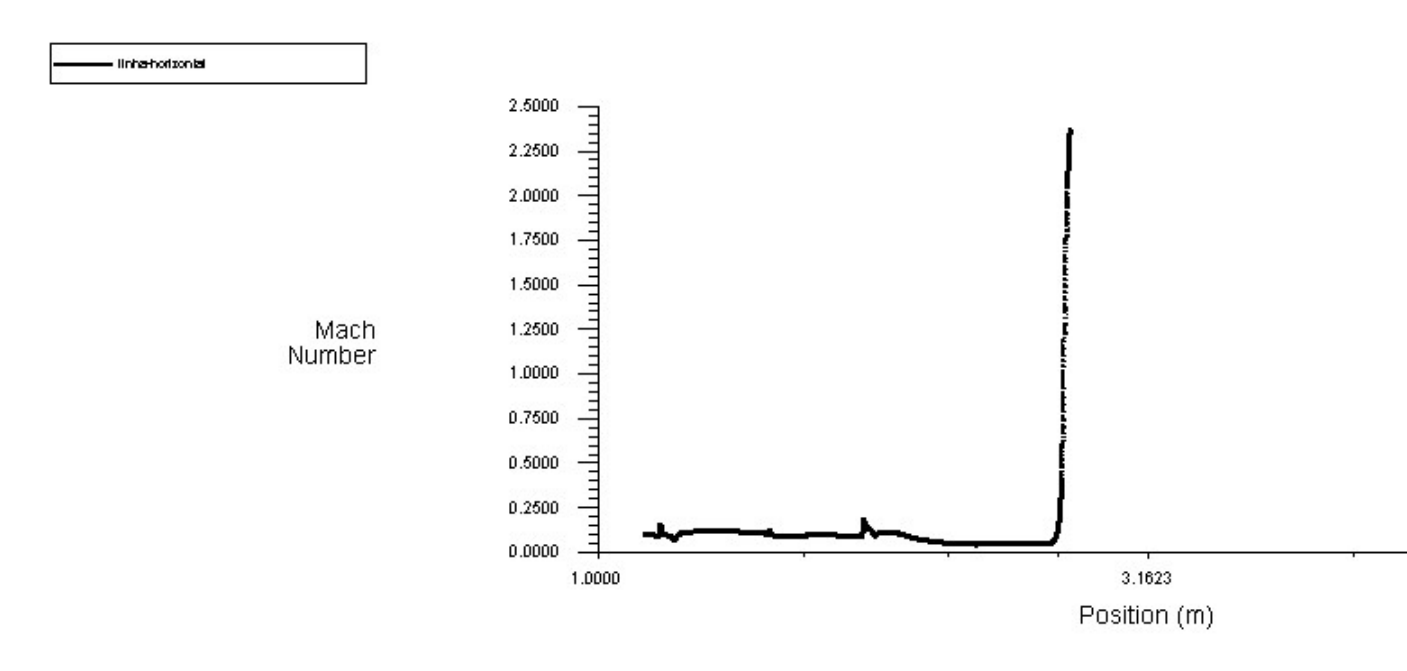

<span id="page-45-0"></span>Figura 9 – Evolução do número de Mach ao longo de uma linha horizontal cruzando o motor. Altitude=  $0$ , Mach= $2$ 

Em design de motores, é essencial conhecer a evolução de propriedades termodinâmicas como a temperatura. Desta forma, é possível prever e evitar um funcionamento indesejável adaptando a temperatura em cada parte do motor, respeitando evidentemente o ciclo termodinâmico. Na figura [10,](#page-46-0) a evolução da temperatura do motor ao longo de uma linha horizontal é apresentada para a configuração de voo: Altitude=0, Mach=2. De maneira geral, a temperatura aumenta ao longo do motor, com destaque para 2 picos diferentes de crescimento:

No primeiro pico de crescimento, o ar reage com o combustível de maneira mais suave no pré-motor. Nessa fase, a temperatura atingida é a temperatura após a terceira onda de choque que de acordo com os cálculos analíticos realizados é igual a 459.28 K. O segundo pico de crescimento refere-se a parte pré câmera d combustão. Após x próximo de 1.9 m, a combustão torna-se mais evidente à medida em que o combustível é injetado na câmera. Durante o processo de Combustão na câmera, a temperatura sobe acentuadamente até que a estabilidade da combustão seja atingida. Após a estabilidade da combustão, a temperatura se mantém aproximadamente constante até a sua queda acentuada no bocal devido ao processo de expansão.

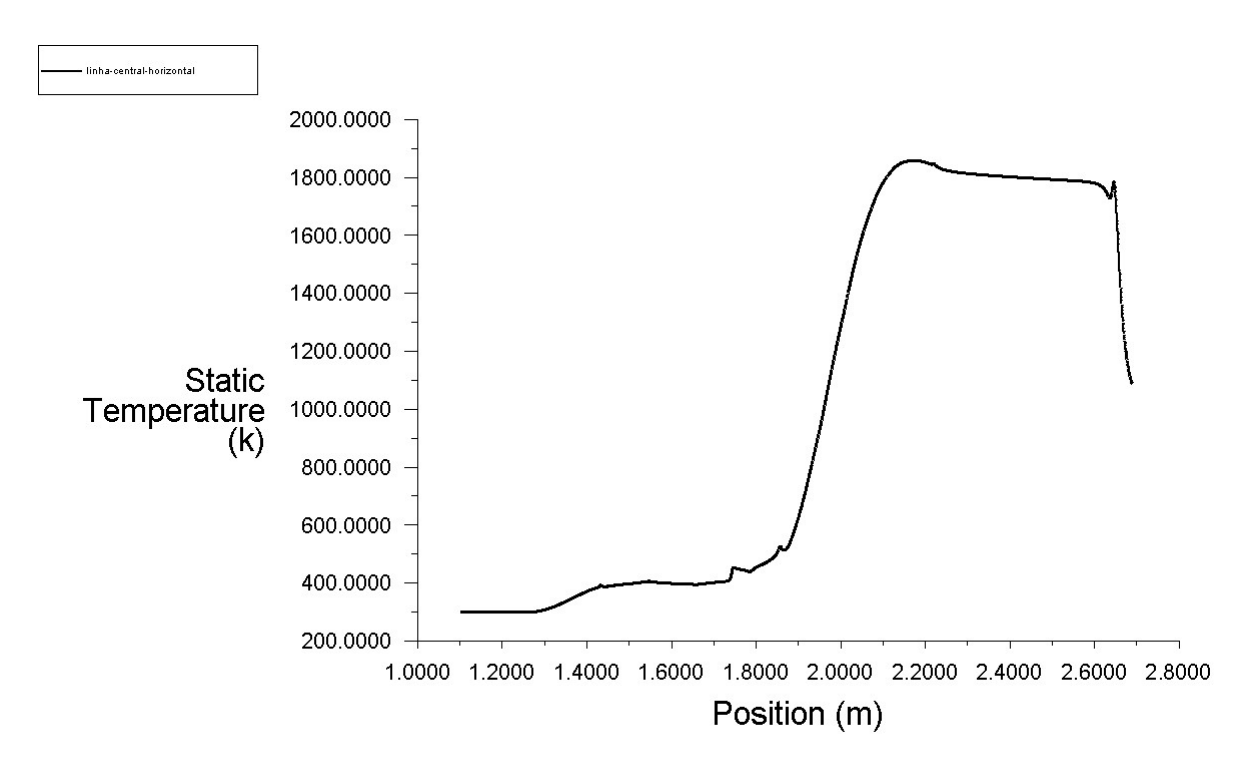

<span id="page-46-0"></span>Figura 10 – Evolução da temperatura ao longo de uma linha horizontal que cruza o motor. Altitude=0, Mach=2

A figura [11](#page-47-0) abaixo fornece a evolução da temperatura ao longo de uma linha vertical situada na câmera de combustão. É possível identificar como a temperatura varia partindo do interior da câmera até a parede do motor. Temperaturas mais altas são encontradas no interior da câmera e as mais baixas nas proximidades das paredes  $(y=0.06$ m). A temperatura atingida na parede depende da maneira que o escoamento é trabalhado afim de se obter um resfriamento da parede e assim evitar danos causadas pelas altas temperaturas agindo sobre o material de fabricação do revestimento do motor.

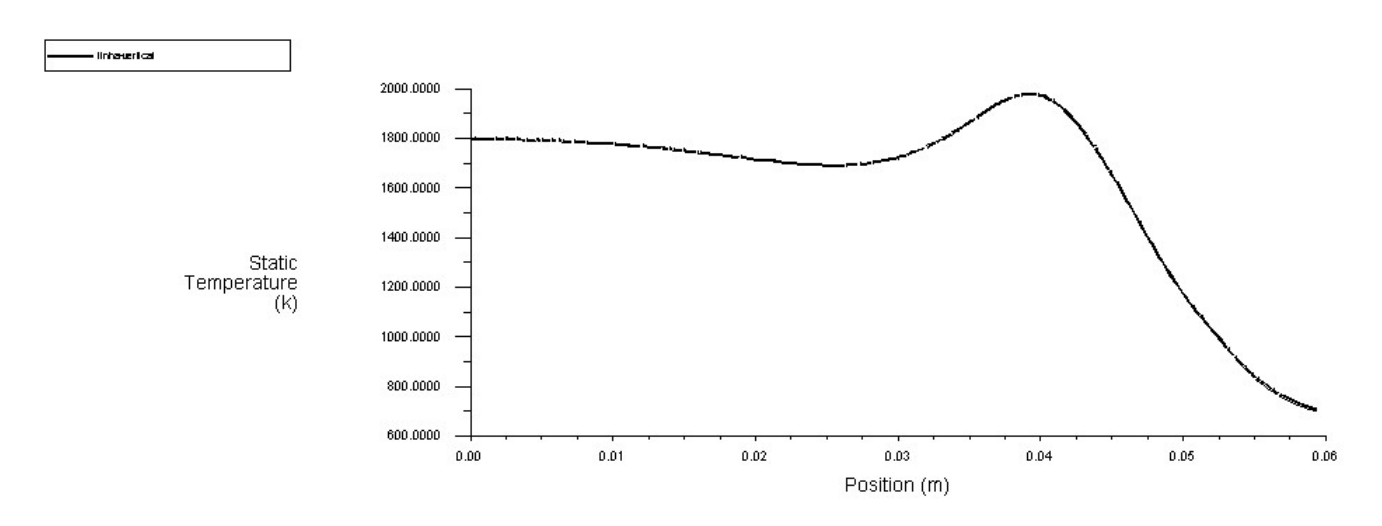

Figura 11 – Evolução da temperatura ao longo de uma linha vertical cruzando o motor. Altitude=0, Mach=2

#### <span id="page-47-0"></span>**Altitude 0, Mach 2.8**

Para a altitude de voo igual a zero, o último número de Mach simulado foi Mach=2.8. A figura [14](#page-48-1) mostra o contorno de temperatura estática para essa configuração de voo. É possível perceber a diferença de temperaturas em comparação com a configuração de Mach=2 e altitude zero. Pelo contorno, observa-se que as temperaturas atingidas no motor são maiores para o caso de Mach= 2.8. A temperatura obtida no difusor para este caso é 737,49 K. A temperatura calculada analiticamente para esse mesmo caso foi 714,33 K. Um erro de aproximadamente 3 %.

O aumento de temperatura em relação a configuração de Mach= 2 é devido ao fluxo de massa maior (1,4 kg/s) calculado analiticamente e utilizado nas condições de contorno. Com um fluxo de massa maior, tem-se uma maior energia cinética do fluido a ser transformada em calor ao atravessar as ondas de choque no difusor.

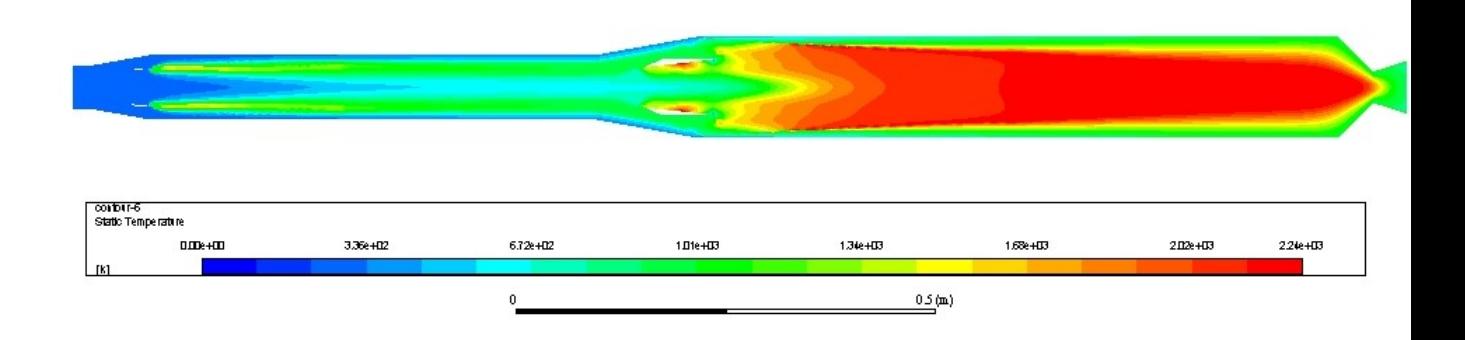

<span id="page-47-1"></span>Figura  $12$  – Contorno de temperatura para Mach=2.8, altitude=0

De maneira geral, não apenas a temperatura no difusor é maior para a presente configuração de voo estudada, mas também as temperaturas máxima e média na parede do motor que são respectivamente: 2240,25 K e 844,02 K. O empuxo encontrado também é maior, sendo seu valor igual a 3084,47 N.

A figura [13](#page-48-0) fornece o contorno de temperatura ampliado na região da câmera de combustão.

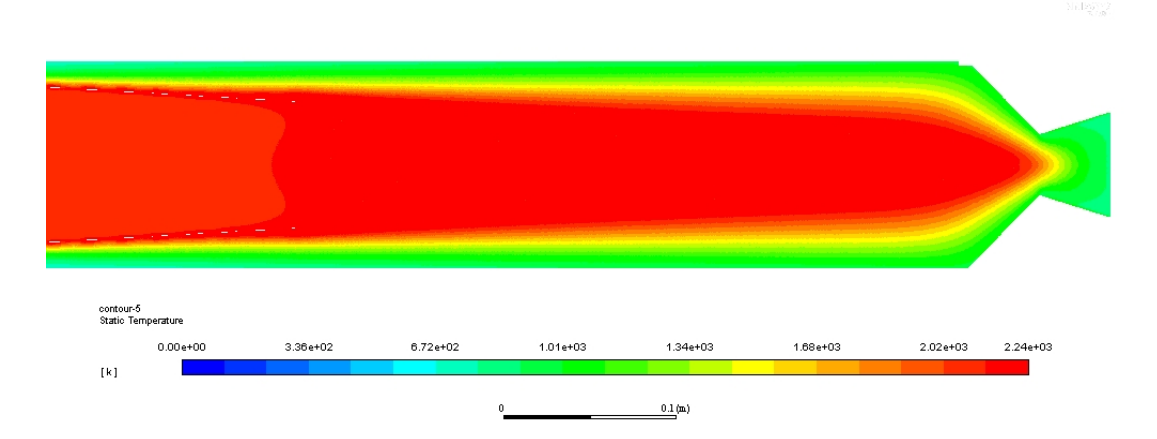

<span id="page-48-0"></span>Figura 13 – Contorno de temperatura ampliado na região da câmera de combustão. Mach=2.8, altitude=0

Na figura [14](#page-48-1) abaixo, pode-se observar a variação da temperatura ao longo de uma linha vertical situada na câmera de combustão. Como esperado, a temperatura é maior no interior da câmera e menor a medida que se aproxima da parede.

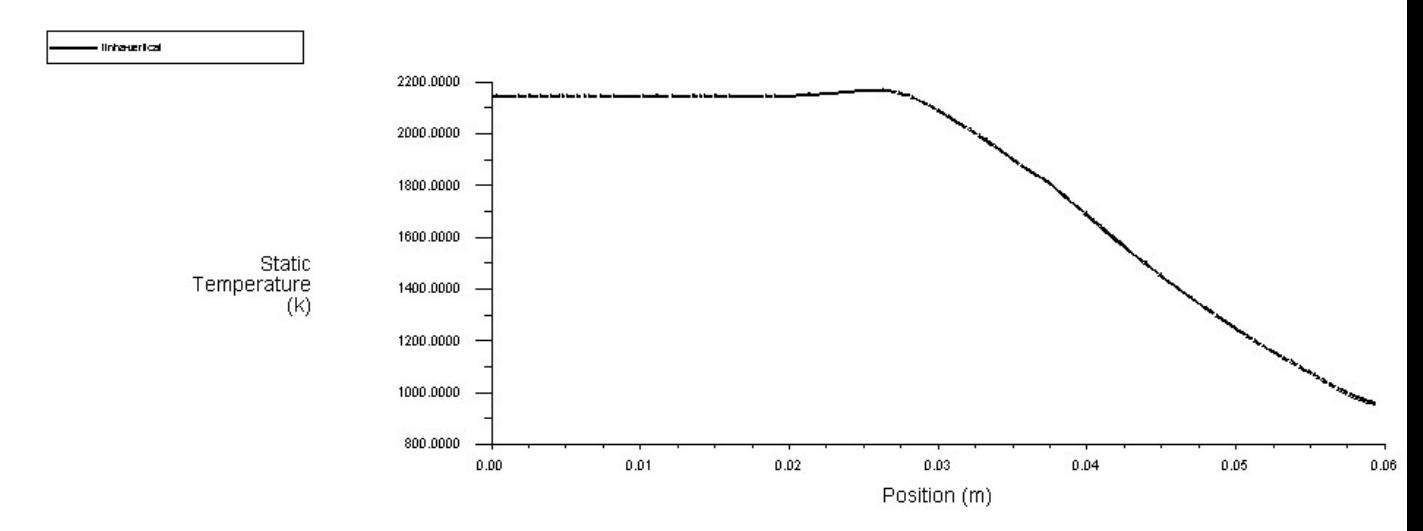

<span id="page-48-1"></span>Figura 14 – Evolução da temperatura ao longo de uma linha vertical situada na câmera de combustão. Mach=2.8, altitude=0

A figura [15](#page-49-0) fornece o contorno de número de Mach através do Ramjet. Pode-se notar que há pouca variação do número de Mach, com destaque para gradientes mais acentuados dessa quantidade nas zonas próximas aos injetores de ar e combustível. O valor do número de Mach na câmera de combustão deve ser regulado de modo a evitar instabilidades de combustão. Na zona do bocal, a variação do número de Mach se torna acentuada, pois como já mencionado, os gases quentes de combustão da câmera são expelidos em alta velocidade bocal gerando o empuxo do Ramjet.

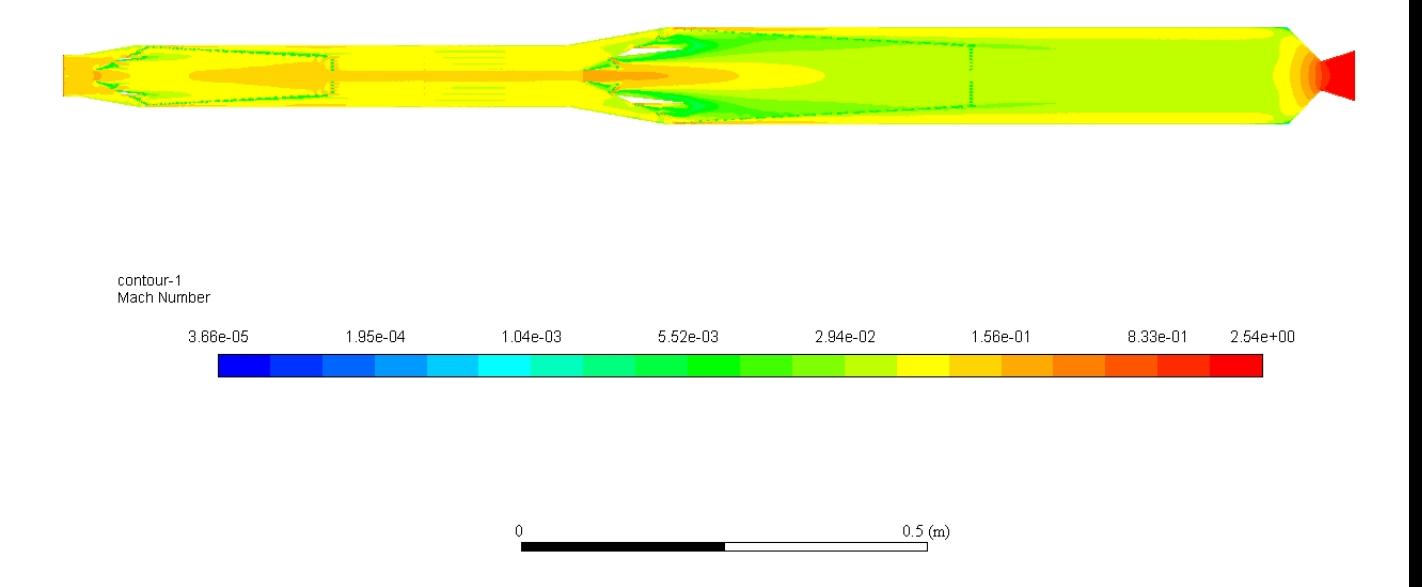

<span id="page-49-0"></span>Figura 15 – Contorno de número de Mach. Configuração de voo: Mach=2.8, altitude=0

O primeiro intervalo de configurações de voo abrangeu a altitude de voo igual a zero e os seguintes valores de número de Mach: 2, 2.2, 2.4, 2.6 e 2.8. Após a obtenção dos resultados, algumas observações podem ser feitas:

- ∙ A temperatura encontrada no difusor aumentou no sentido de crescimento do número de Mach, sendo a mais baixa para o número de Mach igual a 2 e a mais alta para o número de Mach igual a 2.8
- ∙ A variação de empuxo seguiu um comportamento parecido, sendo o empuxo mais

alto obtido para o número de Mach igual a 2.8 e o empuxo mais baixo para o número de Mach igual à 2.

∙ A temperatura média da parede também aumentou com o número de Mach. A temperatura máxima no motor manteve-se entre 2230 K e 2240 K para todos os valores de número de Mach.

A tabela [2](#page-50-1) resume os principais resultados obtidos no primeiro intervalo de configuração de voo.

<span id="page-50-1"></span>

| Altitude-Mach | Fluxo de massa | Fluxo de massa<br>de ar<br>(kg/s) | Temperatura | Temperatura | Temperatura | Temperatura           |             |
|---------------|----------------|-----------------------------------|-------------|-------------|-------------|-----------------------|-------------|
|               | de             |                                   | Analítica   | Numérica    | média       | máxima                | Empuxo      |
|               | combustível 1  |                                   | Difusor     | Difusor     | parede do   | parede                | $({\rm N})$ |
|               | (kg/s)         |                                   | (K)         | 'K)         | motor $(K)$ | $\chi$ do motor $(K)$ |             |
| $0 - 2$       | 0.00098        |                                   | 459.2       | 469.5       | 639.4       | 2230.3                | 2641.9      |
| $0 - 2.2$     | 0.00092        | $1.1\,$                           | 525.1       | 503.1       | 679.8       | 2240.4                | 2311        |
| $0 - 2.4$     | 0.00081        | $1.2\,$                           | 586         | 575.3       | 704.7       | 2230.9                | 2736.1      |
| $0 - 2.6$     | 0.0006         | $1.3\,$                           | 648.8       | 632.6       | 737         | 2229.2                | 2966        |
| $0 - 2.8$     | 0.0005         | 1.4                               | 714.7       | 737.5       | 844         | 2240.2                | 3084.4      |

Tabela 2 – Principais resultados: Primeiro intervalo de configuração de voo

#### **Altitude 5 km, Mach 2**

A segunda faixa de configurações de voo trabalhada corresponde a altitude de voo igual a 5 km. Foram realizadas simulações para os 5 números de Mach definidos nesse trabalho: 2, 2.2, 2.4, 2.6 e 2.8.

A figura [16](#page-50-0) mostra o contorno de temperatura ao longo do motor para essa configuração de voo indicada. A temperatura obtida no difusor é 386,5 K. A temperatura calculada analiticamente é 391.3 K. Um erro de aproximadamente 1,2 %.

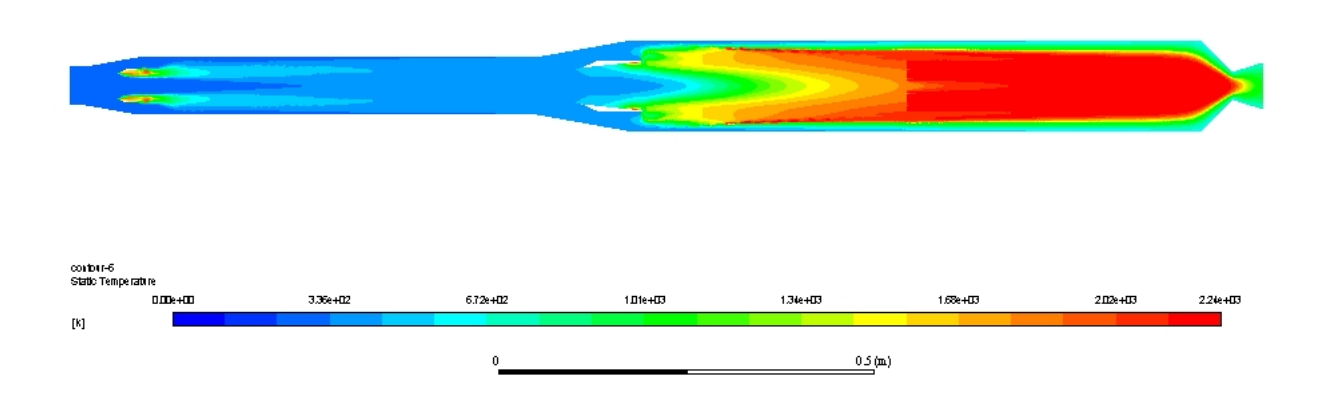

<span id="page-50-0"></span>Figura 16 – Contorno de temperatura. Altitude= 5 km, Mach=2

Os valores de temperatura média na parede do motor, temperatura máxima no motor e empuxo são fornecidos na tabela [3](#page-51-1) abaixo. Pode-se notar que o empuxo é menor em comparação ao caso de altitude=0 e número de Mach igual a 2. Isso explica-se pois com um aumento de altitude, há uma redução da densidade do ar, o que proporciona um fluxo mássico menor de ar na entrada do difusor. Como o fluxo mássico de ar " $\dot{m}_a i r$ " desempenha um papel importante no cálculo do empuxo, é de se esperar que para um mesmo número de Mach, quanto menor o fluxo mássico de ar, menor o empuxo.

<span id="page-51-1"></span>

| Altitude-Mach- | . Fluxo de massa<br>de<br>combustível 1<br>(kg/s) | Fluxo de massa<br>de ar<br>(kg/s) | Temperatura<br>Analítica<br>Difusor<br>ΈC | Temperatura<br>Numérica<br>Difusor<br>'K` | Temperatura<br>média<br>parede do<br>motor $(K)$ | Temperatura<br>máxima<br>parede<br>$\chi$ do motor $(K)$ | Empuxo<br>N) |
|----------------|---------------------------------------------------|-----------------------------------|-------------------------------------------|-------------------------------------------|--------------------------------------------------|----------------------------------------------------------|--------------|
| $5 - 2$        | 0.000392                                          | 0.566271                          | 391.31                                    | 386.56                                    | 596.39                                           | 2240.38                                                  | 1433.216     |

Tabela  $3$  – Principais resultados: Altitude= 5km, Mach=2

As figuras [17](#page-51-0) e [18](#page-52-0) fornecem o contorno do número de mach e a evolução da temperatura ao longo de uma linha vertical situada na câmera de combustão, respectivamente.

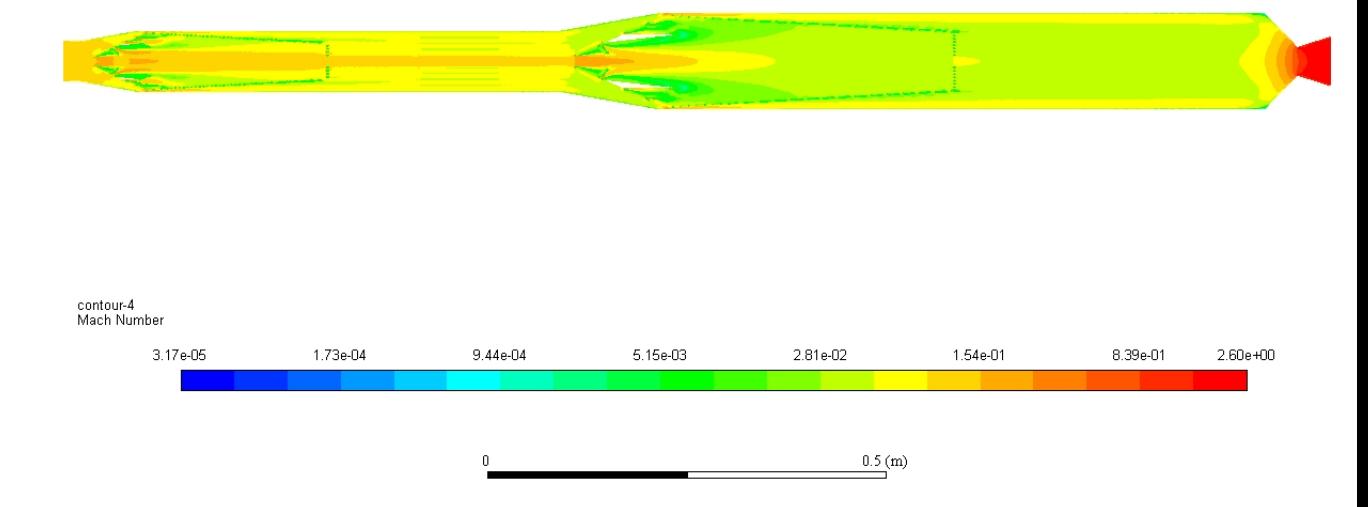

<span id="page-51-0"></span>Figura 17 – Contorno de número de Mach. Altitude= 5 km, Mach=2

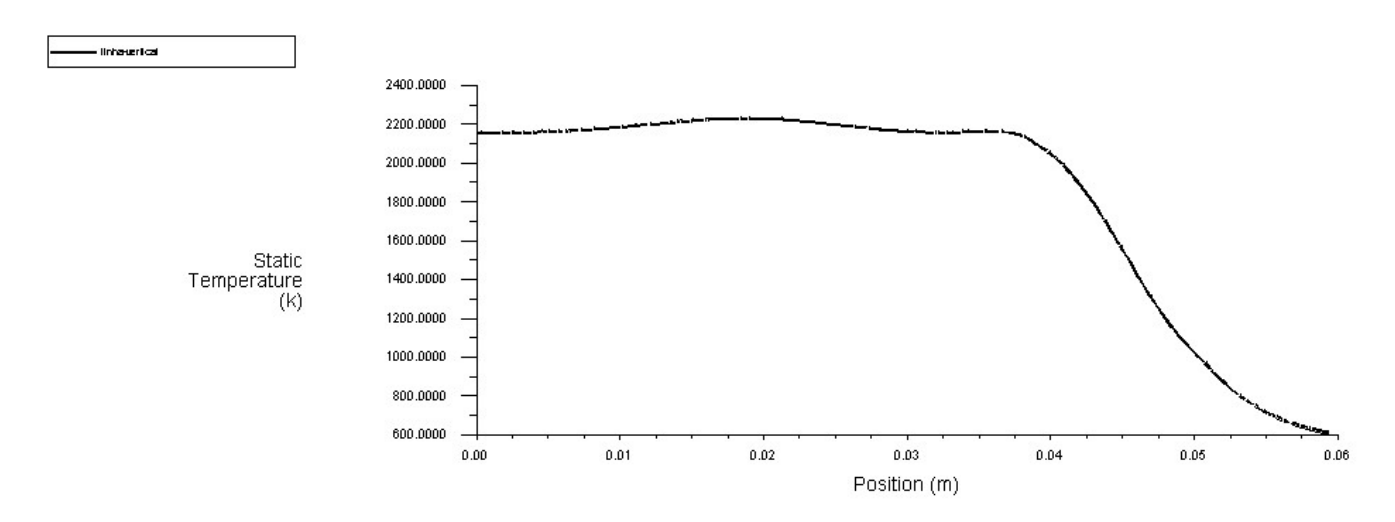

Figura 18 – Evolução da temperatura ao longo de uma linha vertical situada na câmera de combustão. Altitude= 5 km, Mach=2

### <span id="page-52-2"></span>4.1 Resultados Gerais

A tabela [4](#page-52-1) abaixo fornece os principais resultados obtidos para as 21 configurações de voo simuladas. Na tabela, pode-se observar os valores do fluxo de massa de combustível que proporcionou os valores obtidos numericamente da temperatura do difusor.

<span id="page-52-1"></span>

|               | Fluxo de massa |                 |             |             |             |             |        |
|---------------|----------------|-----------------|-------------|-------------|-------------|-------------|--------|
| Altitude-Mach |                | Fluxo de massa  | Temperatura | Temperatura | Temperatura | Temperatura |        |
|               | $\rm{de}$      | de ar<br>(kg/s) | Analítica   | Numérica    | média       | máxima      | Empuxo |
|               | combustível 1  |                 | Difusor     | Difusor     | parede do   | parede do   | (N)    |
|               | (kg/s)         |                 | (K)         | (K)         | motor $(K)$ | motor $(K)$ |        |
| $0 - 2$       | 0.00098        | 1.1             | 459.2       | 469.5       | 639.4       | 2230.3      | 2641.9 |
| $0-2.2$       | 0.00092        | 1.2             | 525.1       | 503.1       | 679.8       | 2240.4      | 2311   |
| $0 - 2.4$     | 0.00081        | 1.3             | 586         | 575.3       | 704.7       | 2230.9      | 2736.1 |
| $0 - 2.6$     | 0.0006         | 1.4             | 648.8       | 632.6       | 737         | 2229.2      | 2966   |
| $0 - 2.8$     | 0.0005         | 1.5             | 714.7       | 737.5       | 844         | 2240.2      | 3084.4 |
| $5-2$         | 0.00039        | 0.566           | 391.3       | 386.5       | 596.4       | 2240.3      | 1433.2 |
| $5 - 2.2$     | 0.00041        | 0.622           | 447.4       | 460.8       | 630.3       | 2239.1      | 1630.4 |
| $5 - 2.4$     | 0.00040        | 0.679           | 499.3       | 452         | 619.5       | 2235.8      | 1723.9 |
| $5 - 2.6$     | 0.000416       | 0.736           | 552.8       | 579.3       | 651.4       | 2239.8      | 1961.8 |
| $5 - 2.8$     | 0.0004         | 0.792           | 608.9       | 601.5       | 717.5       | 2233        | 2057.4 |
| $10-2$        | 0.000083       | 0.296           | 341.6       | 382         | 565.6       | 2237.3      | 722.7  |
| $10 - 2.2$    | 0.00015        | 0.326           | 390.6       | 384.5       | 567.3       | 2238.1      | 862.3  |
| $10 - 2.4$    | 0.00019        | 0.355           | 435.9       | 413.6       | 592.5       | 2238.7      | 915    |
| $10 - 2.6$    | 0.00021        | 0.385           | 482.6       | 462.3       | 632.3       | 2237.4      | 954.3  |
| $10 - 2.8$    | 0.00023        | 0.415           | 531.6       | 537.5       | 683.1       | 2237.4      | 1051   |
| $15 - 2$      | 0.000038       | 0.137           | 331.6       | 340         | 525         | 2233.5      | 44.5   |
| $15 - 2.2$    | 0.000042       | 0.150           | 379.2       | 338.5       | 523.4       | 2231.4      | 192.4  |
| $15 - 2.4$    | 0.000047       | 0.164           | 423.2       | 393.5       | 568.7       | 2232.1      | 291.2  |
| $15 - 2.6$    | 0.00005        | 0.178           | 468.5       | 471.9       | 636.6       | 2238.8      | 402.8  |
| $15 - 2.8$    | 0.00009        | 0.192           | 516.1       | 539.2       | 653.1       | 2239        | 472.2  |
| $20 - 2$      | 0.00002        | 0.062           | 331.7       | 348         | 574.1       | 2256.9      | 49.6   |

<span id="page-52-0"></span>Tabela 4 – Resultados Gerais

De maneira geral, é possível observar que para uma mesma altitude, o empuxo aumentou à medida em que foi aumentado o número de Mach. O mesmo ocorre com a <span id="page-53-1"></span>temperatura média na parede do motor que aumentou de acordo com o número de Mach para uma altitude fixa. Isto se explica pois para uma mesma altitude, o empuxo aumenta à medida em que o fluxo de massa de ar na entrada do motor aumenta. Com um fluxo de massa de ar maior no motor, o fluido possui maior energia de escoamento, e isto influencia nas maiores temperaturas médias na parede do motor na região da câmera de combustão e nos maiores valores de empuxo.

### <span id="page-53-0"></span>4.2 Temperatura na parede do Ramjet

Na fabricação de motores aeroespaciais, um fator crucial a ser levado em consideração é a temperatura máxima a qual certas partes do motor são submetidas durante seu funcionamento. Para um Ramjet, a eficiência é limitada pela temperatura suportada pelo material na parede do motor. Segundo [\(VERAAR,](#page-55-10) [2010\)](#page-55-10), essa temperatura máxima é de aproximadamente 1750 K. Em posse dos resultados numéricos das temperaturas média e máxima na parede do motor, é possível trabalhar na escolha do material a ser utilizado na fabricação. É necessário que tal material seja capaz de suportar as temperaturas esperadas durante o funcionamento do motor ao mesmo tempo que o mesmo possua boas características mecânicas.

Conforme os resultados obtidos, tem-se que o material deve ser capaz de suportar a temperatura máxima de 844,02 K correspondente a configuração de voo: Altitude= 0 e Mach= 2.8. Através de uma pesquisa na bibliografia, uma sugestão de material de fabricação seria uma liga de de aço como uma liga ferro-cromo, por exemplo. Devido as suas boas resistências a temperaturas na faixa de 800K a 900 K, as ligas de aço são uma boa escolha para a construção da parede do motor Ramjet estudado neste trabalho.

# Conclusão

Este trabalho forneceu a descrição do problema de análise de desempenho de um motor Ramjet variando-se o número de Mach e a altitude de voo. Através da revisão de literatura realizada, foi possível construir a formulação analítica do problema. Através do modelo analítico apresentado, foi possível notar a influência de vários fatores no cálculo de desempenho do motor, sendo as ondas de choque na entrada do difusor determinantes para a determinação das propriedades na saída do bocal do motor. Na parte computacional do trabalho, foi obtido um conjunto de resultados numéricos que representam valores como o empuxo, temperaturas média na parede do motor e temperatura máxima no motor para diferentes configurações de número de Mach e altitude. Esses resultados servirão para a construção de uma bancada experimental de um motor Ramjet. O experimento será conduzido pelo grupo de pesquisa em Propulsão Aeroespacial da Universidade de Brasília (CPL).

# Referências

<span id="page-55-2"></span><span id="page-55-0"></span>BALACHANDRAN, P. *Fundamentals of compressible fluid dynamics*. [S.l.]: PHI Learning Pvt. Ltd., 2006. Citado 7 vezes nas páginas [17,](#page-17-2) [20,](#page-20-2) [21,](#page-21-4) [23,](#page-23-2) [28,](#page-28-1) [29](#page-29-2) e [30.](#page-30-4)

<span id="page-55-3"></span>ÇENGEL, Y. A.; BOLES, M. A.; CÁZARES, G. N. *Termodinámica*. [S.l.]: McGraw-Hill, 2006. Citado 2 vezes nas páginas [20](#page-20-2) e [21.](#page-21-4)

<span id="page-55-9"></span>FLUENT, I. Fluent 6.3 user's guide. *Fluent documentation*, 2006. Citado 2 vezes nas páginas [37](#page-37-2) e [38.](#page-38-2)

<span id="page-55-7"></span>HEISER, W. H.; PRATT, D. T. *Hypersonic airbreathing propulsion*. [S.l.]: Aiaa, 1994. Citado 5 vezes nas páginas [28,](#page-28-1) [29,](#page-29-2) [30,](#page-30-4) [31](#page-31-3) e [32.](#page-32-1)

<span id="page-55-8"></span>HILL, P. G.; PETERSON, C. R. Mechanics and thermodynamics of propulsion. *Reading, MA, Addison-Wesley Publishing Co., 1992, 764 p.*, 1992. Citado 4 vezes nas páginas [28,](#page-28-1) [29,](#page-29-2) [31](#page-31-3) e [33.](#page-33-2)

<span id="page-55-1"></span>JR, J. D. A. *Fundamentals of aerodynamics*. [S.l.]: Tata McGraw-Hill Education, 2010. Citado 7 vezes nas páginas [16,](#page-16-3) [17,](#page-17-2) [18,](#page-18-2) [20,](#page-20-2) [22,](#page-22-7) [23](#page-23-2) e [26.](#page-26-3)

<span id="page-55-5"></span>RATHAKRISHNAN, E. *Applied gas dynamics*. [S.l.]: John Wiley & Sons, 2010. Citado na página [24.](#page-24-2)

<span id="page-55-4"></span>SONNTAG, R. E.; WYLEN, G. J. V.; BORGNAKE, C. *Fundamentos da termodinâmica*. [S.l.]: Edgard Blücher, 2003. Citado na página [21.](#page-21-4)

<span id="page-55-6"></span>SUTTON, G. P.; BIBLARZ, O. *Rocket propulsion elements*. [S.l.]: John Wiley & Sons, 2016. Citado na página [27.](#page-27-6)

<span id="page-55-10"></span>VERAAR, R. G. *Ramjets: Thermal Management an Integrated Engineering Approach*. [S.l.], 2010. Citado na página [53.](#page-53-1)

<span id="page-56-0"></span>Anexos

# <span id="page-57-2"></span>ANEXO A – Principais resultados obtidos. Configuração de voo: Altitude=0, Mach=2.2

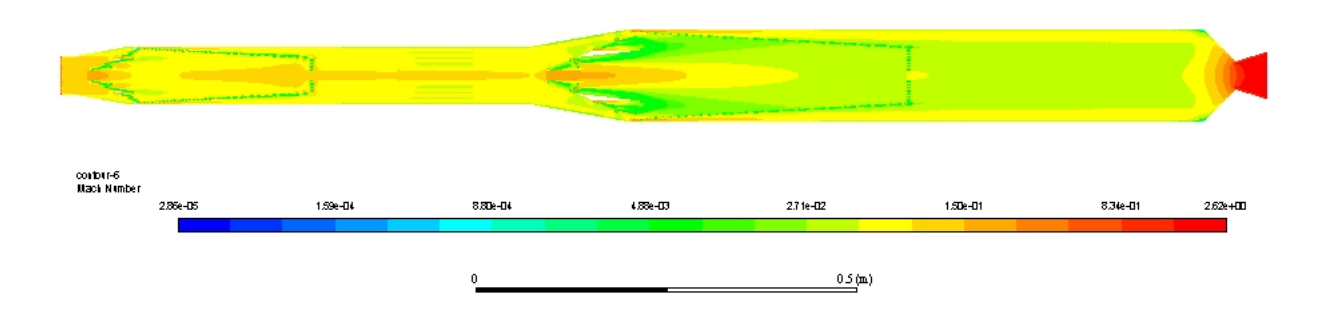

<span id="page-57-0"></span>Figura 19 – Contorno de número de Mach. Altitude= 0 km, Mach=2.2

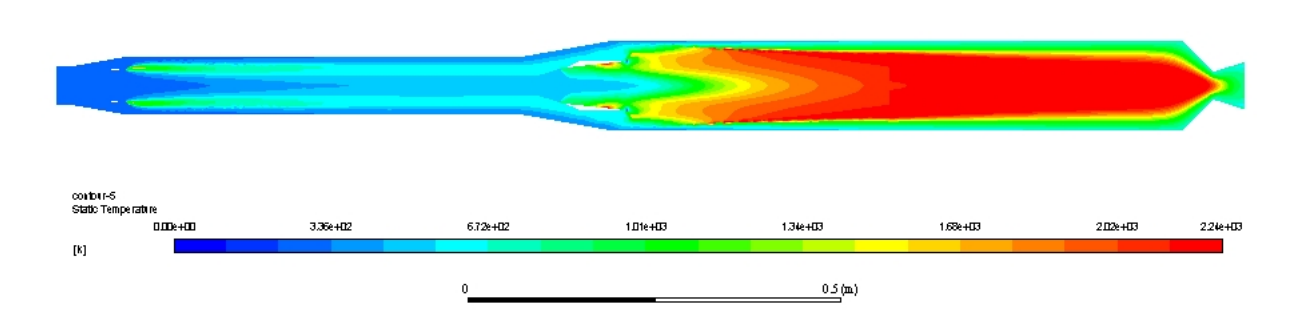

<span id="page-57-1"></span>Figura 20 – Evolução de Temperatura. Altitude= 0 km, Mach=2.2

Malayy

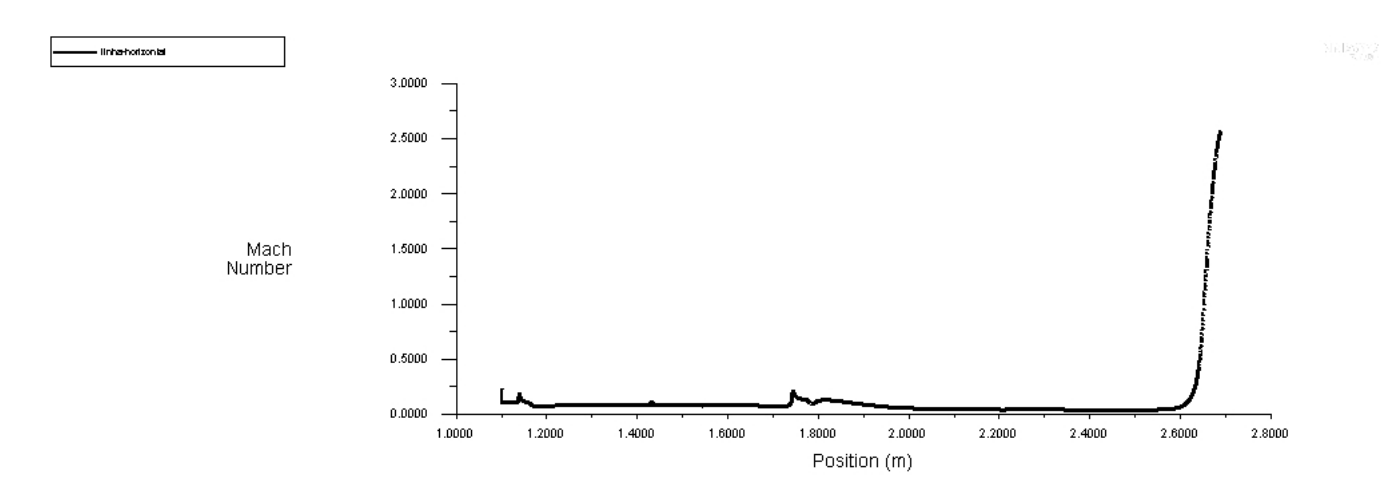

<span id="page-58-0"></span>Figura 21 – Evolução do número de Mach ao longo de uma linha horizontal. Altitude=  $0$ km, Mach=2.2

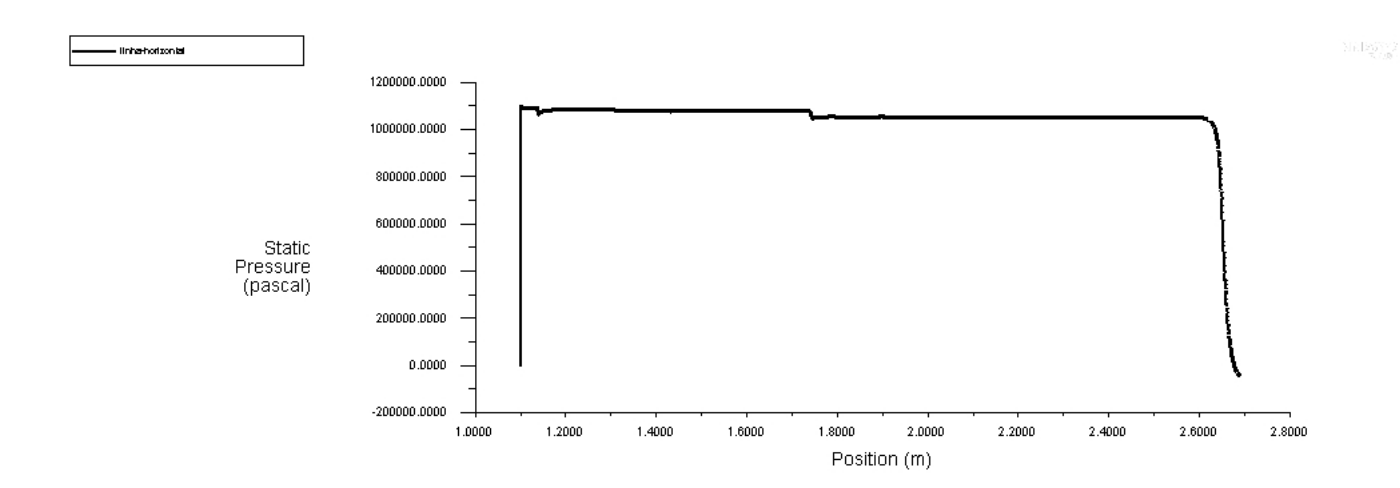

<span id="page-58-1"></span>Figura 22 – Evolução da pressão ao longo de uma linha horizontal. Altitude= 0 km, Mach=2.2

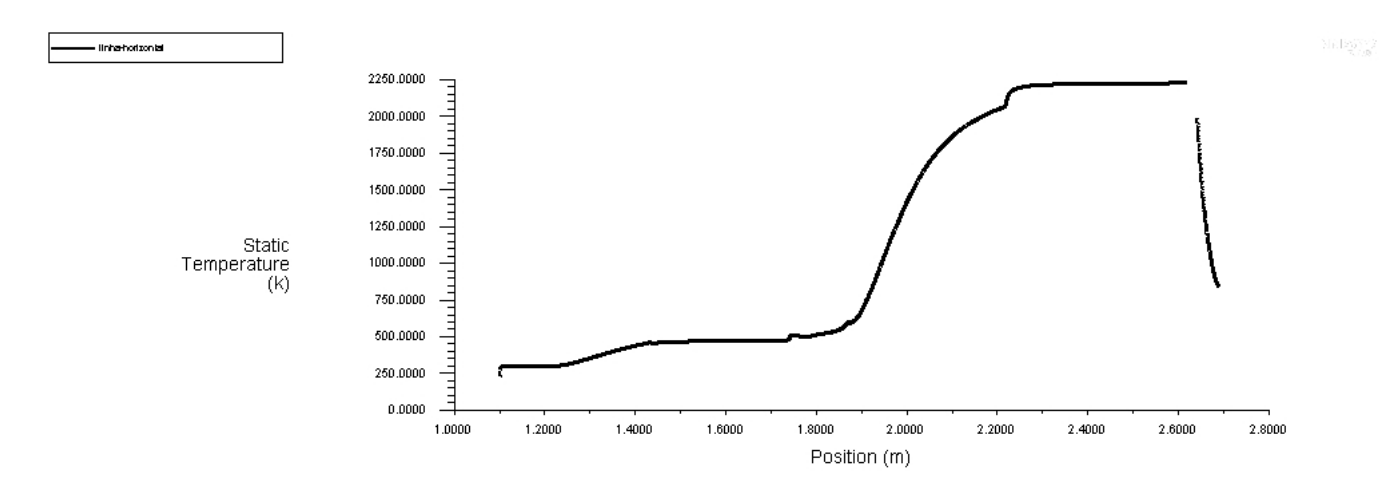

<span id="page-59-0"></span>Figura 23 – Evolução da Temperatura ao longo de uma linha horizontal. Altitude= 0 km, Mach=2.2

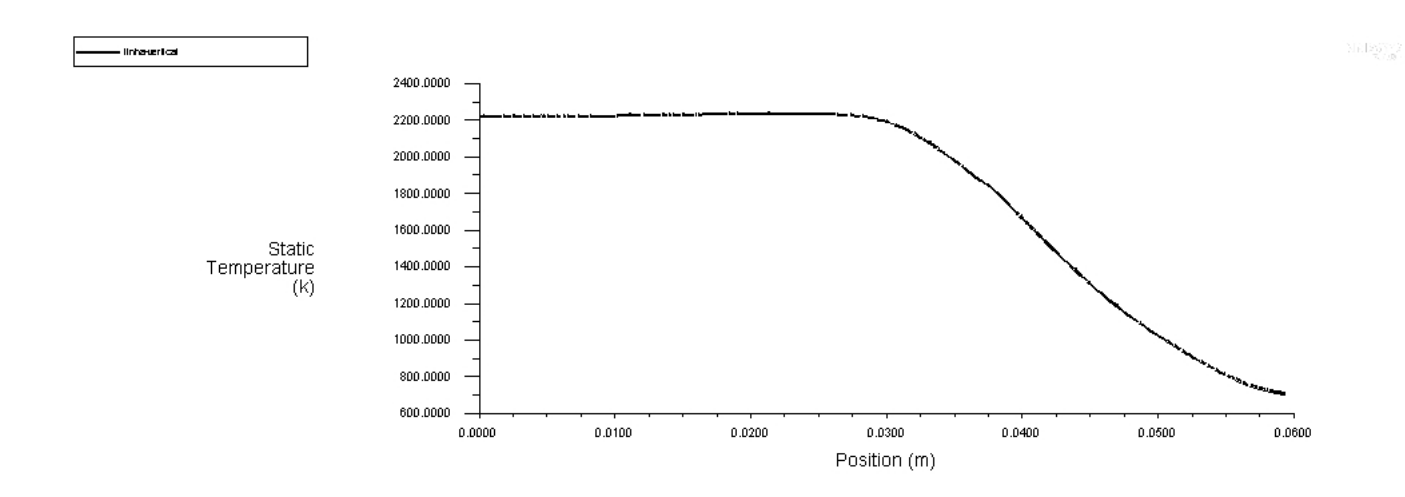

<span id="page-59-1"></span>Figura 24 – Evolução da Temperatura ao longo de uma linha vertical situada na câmera de combustão. Altitude=0 km, Mach=2.2

# <span id="page-60-2"></span>ANEXO B – Principais resultados obtidos. Configuração de voo: Altitude=0, Mach=2.4

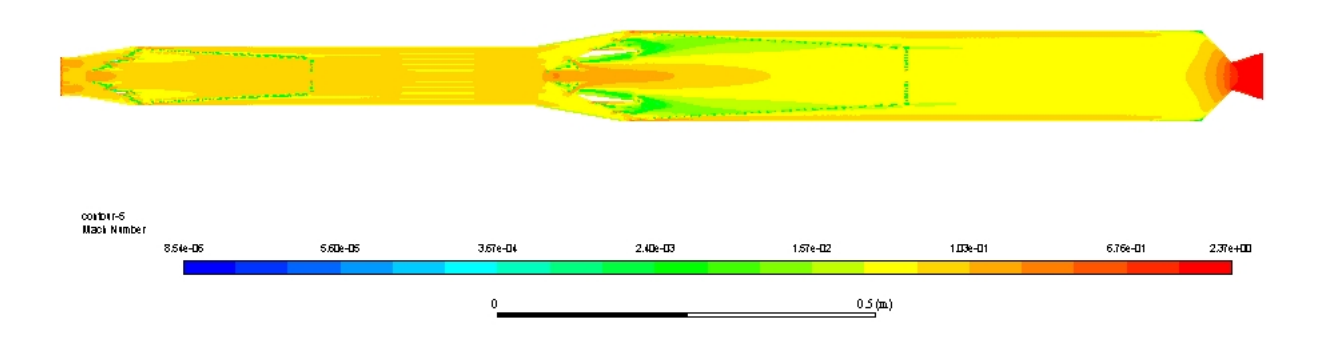

<span id="page-60-0"></span>Figura 25 – Contorno de número de Mach. Altitude= 0 km, Mach=2.4

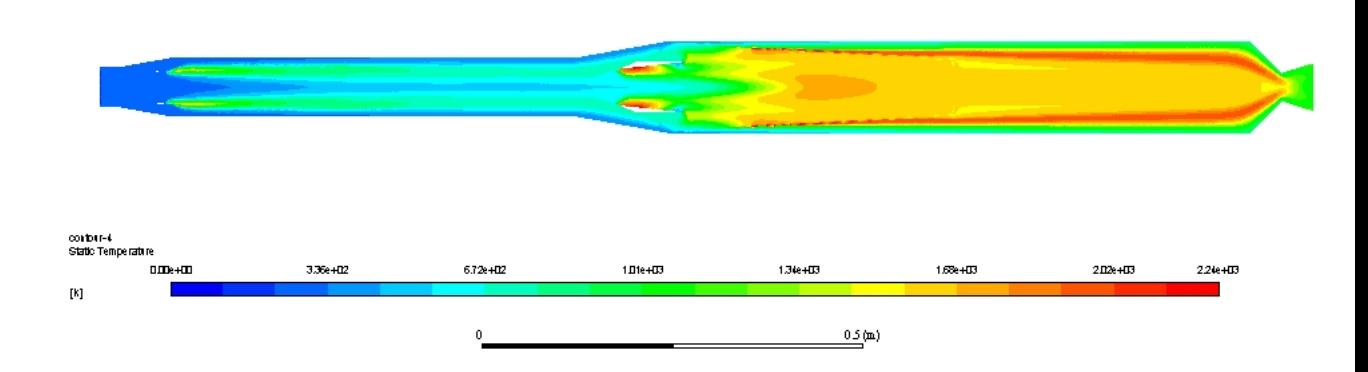

<span id="page-60-1"></span>Figura 26 – Evolução de Temperatura. Altitude= 0 km, Mach=2.4

**SER** 

videory

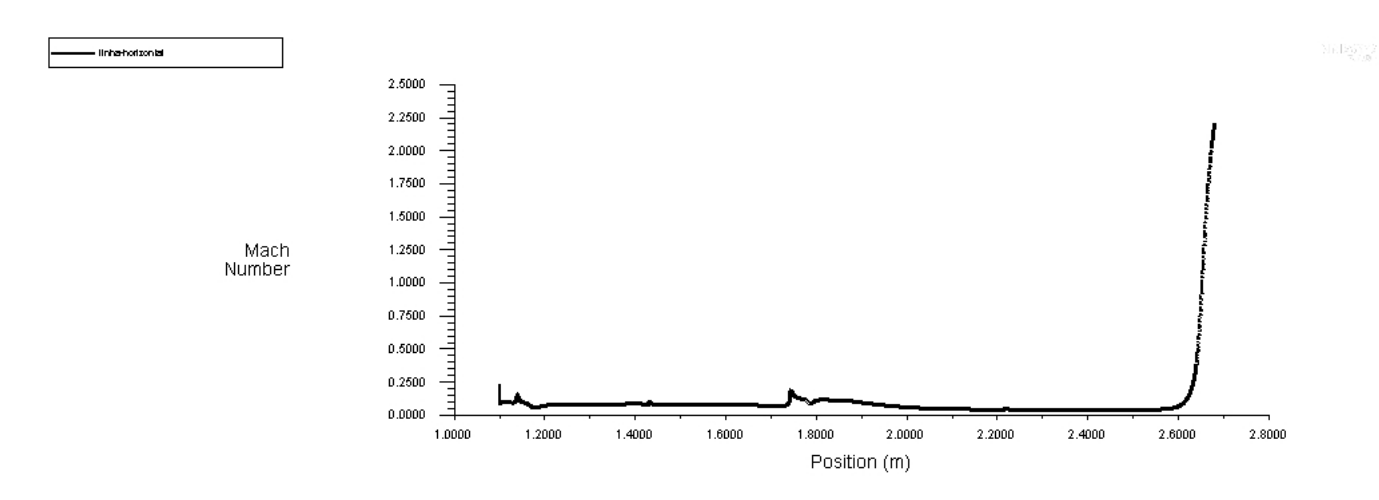

<span id="page-61-0"></span>Figura 27 – Evolução do número de Mach ao longo de uma linha horizontal. Altitude=  $0$ km, Mach=2.4

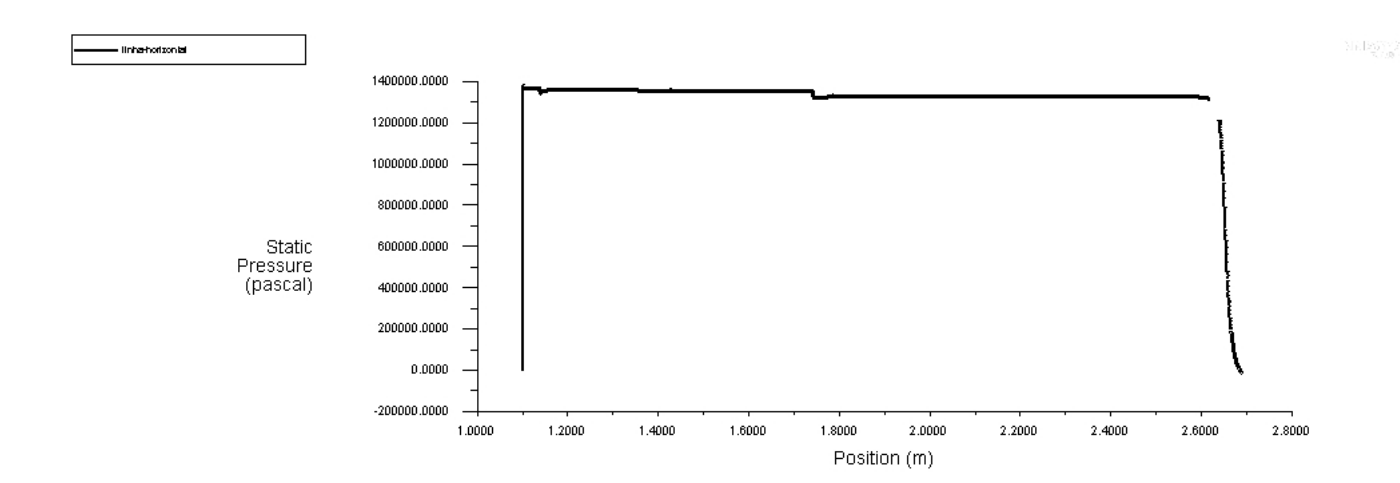

<span id="page-61-1"></span>Figura 28 – Evolução da pressão ao longo de uma linha horizontal. Altitude= 0 km, Mach=2.4

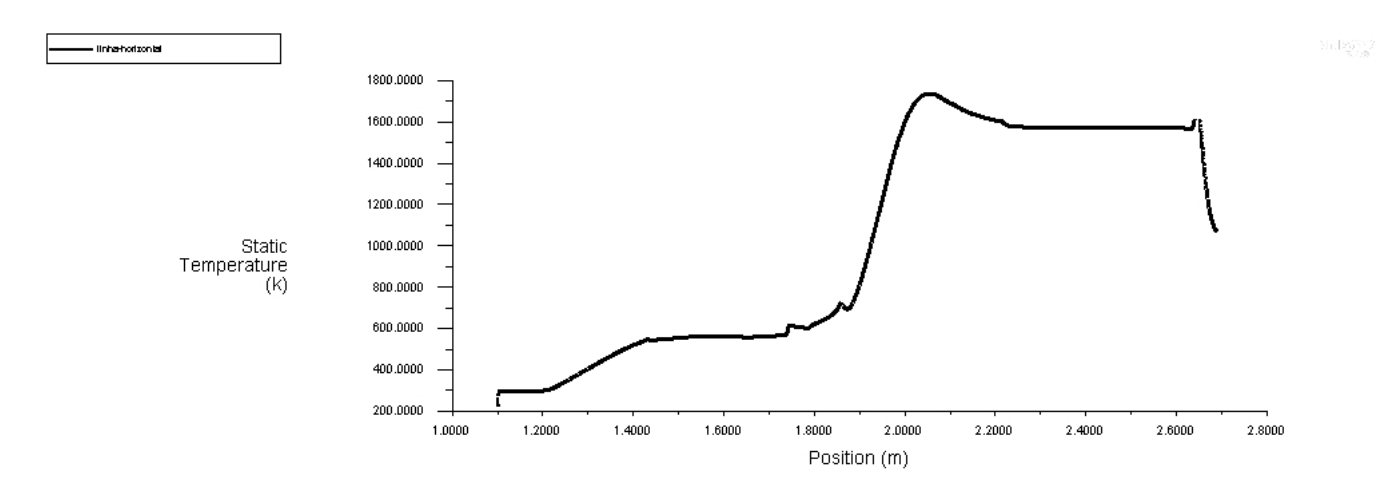

<span id="page-62-0"></span>Figura 29 – Evolução da Temperatura ao longo de uma linha horizontal. Altitude= 0 km, Mach=2.4

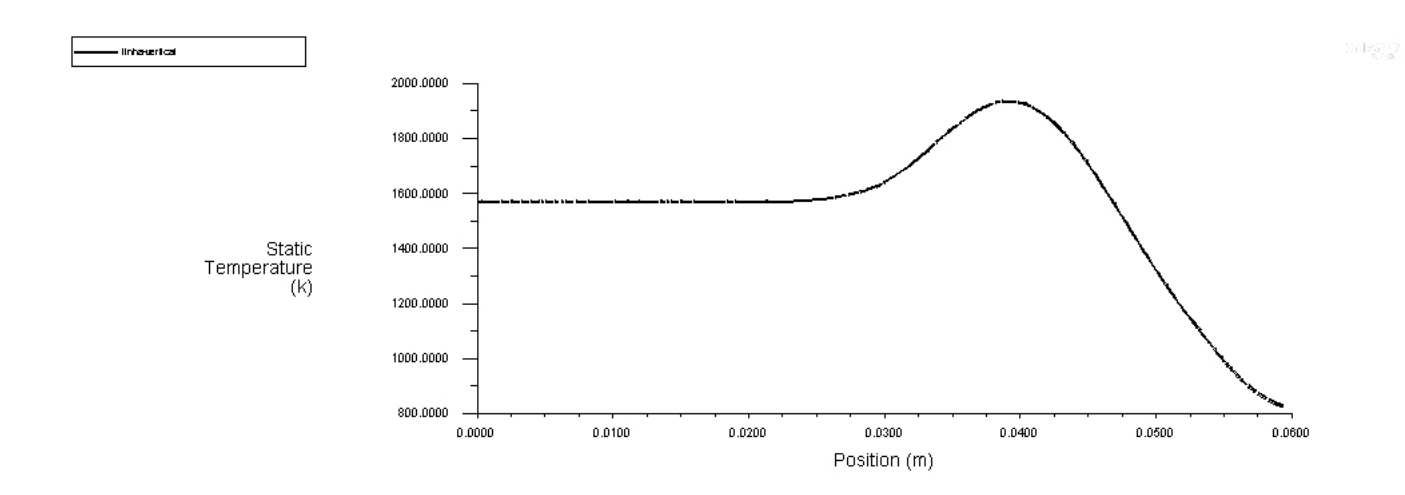

<span id="page-62-1"></span>Figura 30 – Evolução da Temperatura ao longo de uma linha vertical situada na câmera de combustão. Altitude=0 km, Mach=2.4

# <span id="page-63-2"></span>ANEXO C – Principais resultados obtidos. Configuração de voo: Altitude=0, Mach=2.6

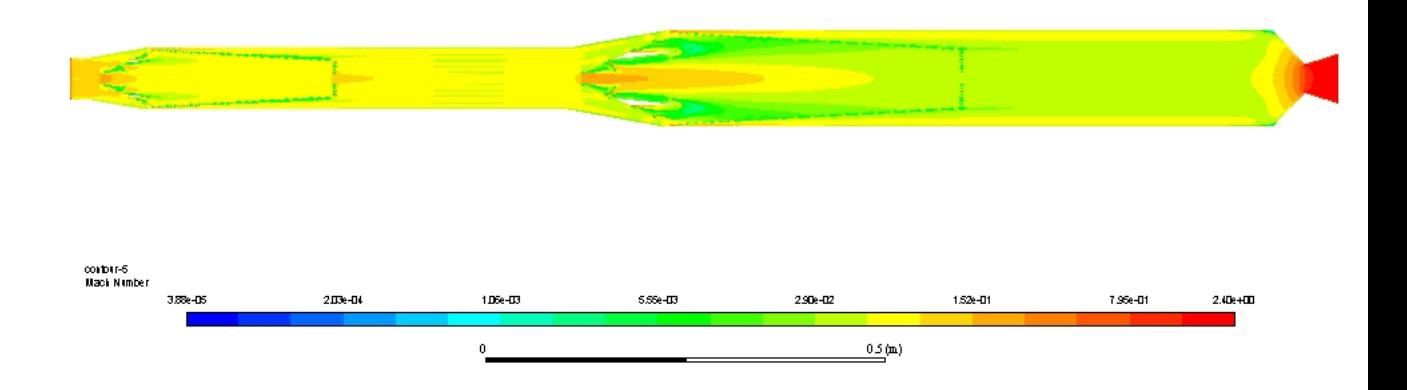

<span id="page-63-0"></span>Figura 31 – Contorno de número de Mach. Altitude= 0 km, Mach=2.6

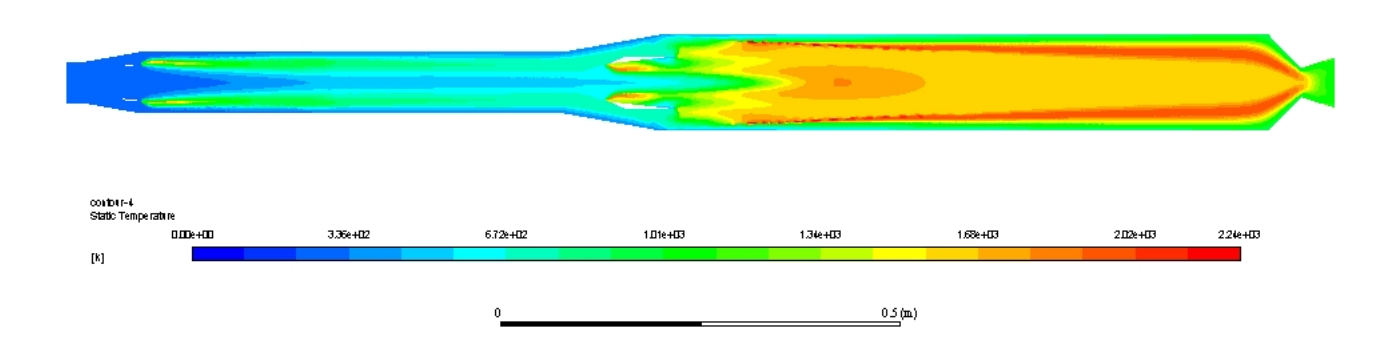

<span id="page-63-1"></span>Figura 32 – Evolução de Temperatura. Altitude= 0 km, Mach=2.6

**REST** 

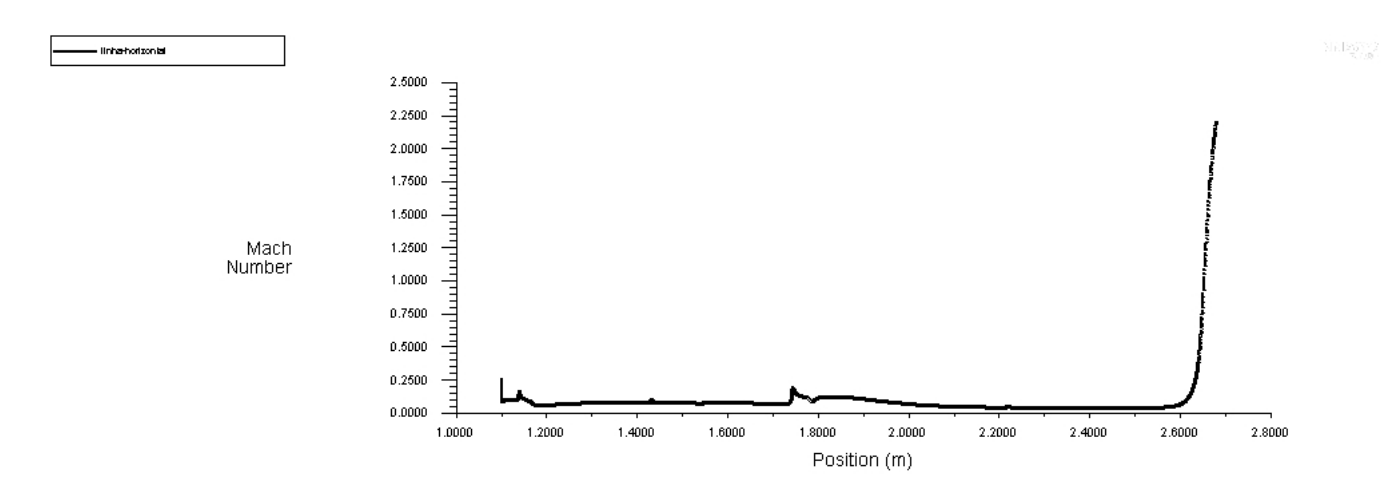

<span id="page-64-0"></span>Figura 33 – Evolução do número de Mach ao longo de uma linha horizontal. Altitude=  $0$ km, Mach=2.6

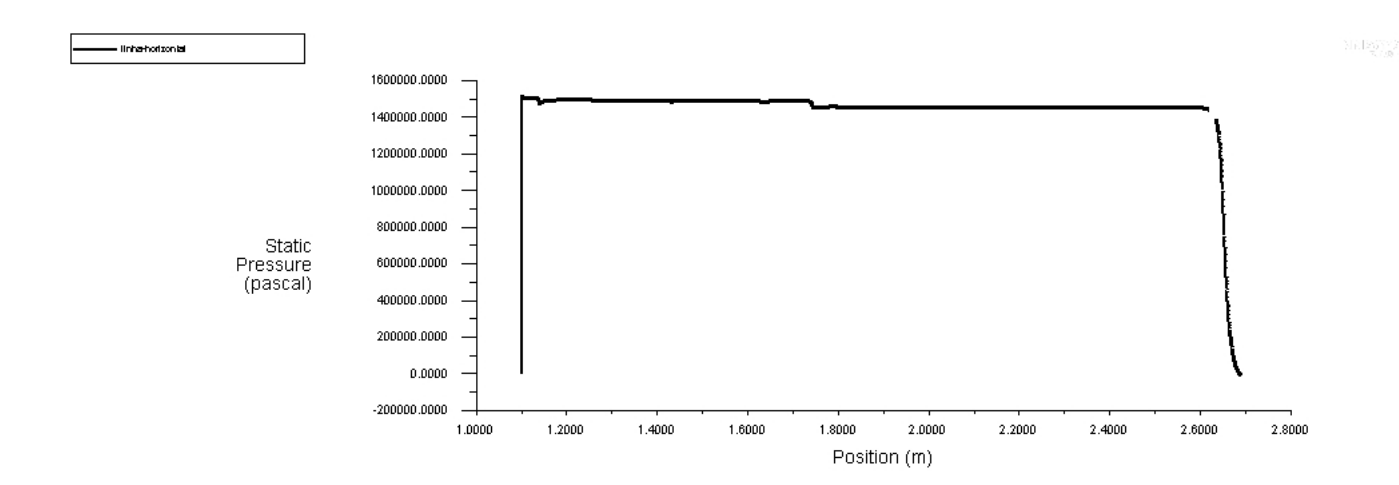

<span id="page-64-1"></span>Figura 34 – Evolução da pressão ao longo de uma linha horizontal. Altitude= 0 km,  $Mach=2.6$ 

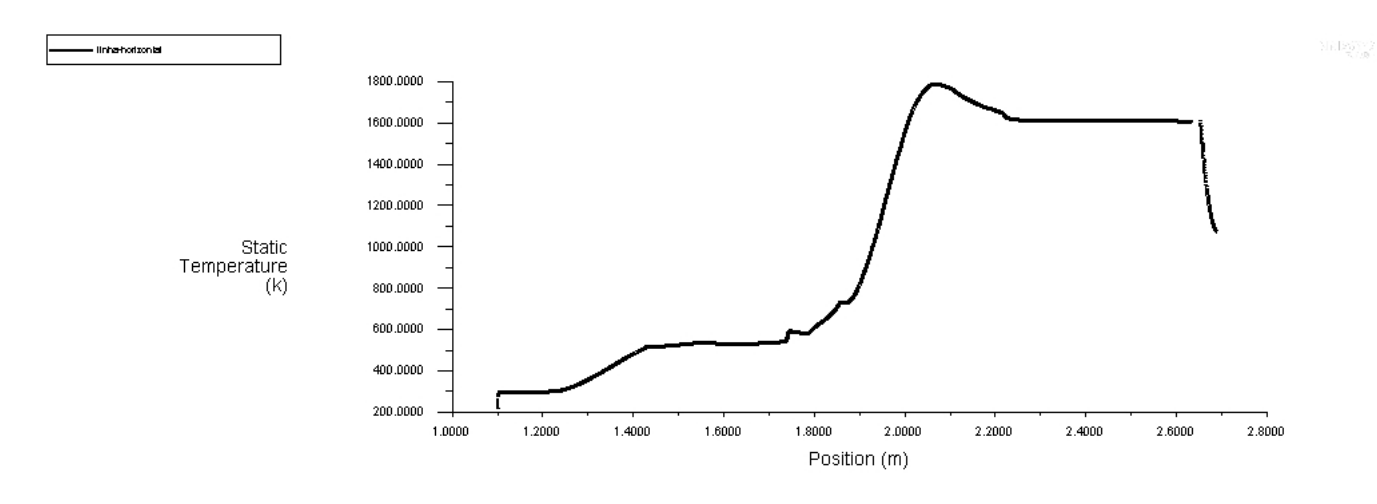

<span id="page-65-0"></span>Figura 35 – Evolução da Temperatura ao longo de uma linha horizontal. Altitude= 0 km, Mach=2.6

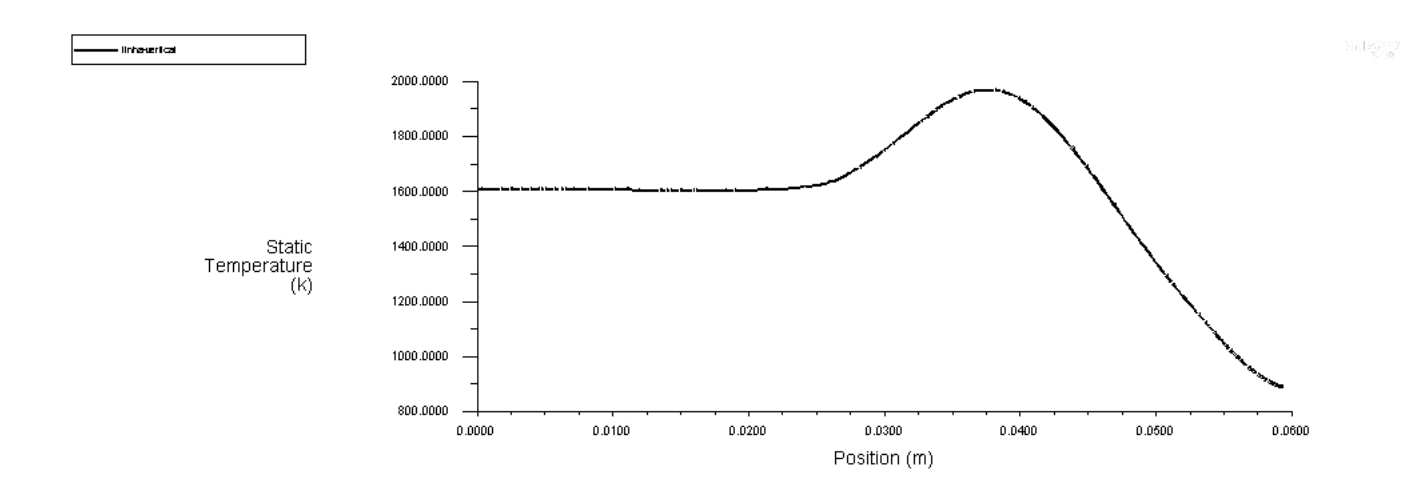

<span id="page-65-1"></span>Figura 36 – Evolução da Temperatura ao longo de uma linha vertical situada na câmera de combustão. Altitude=0 km, Mach=2.6

# <span id="page-66-2"></span>ANEXO D – Principais resultados obtidos. Configuração de voo: Altitude=15 km,  $Mach = 2$

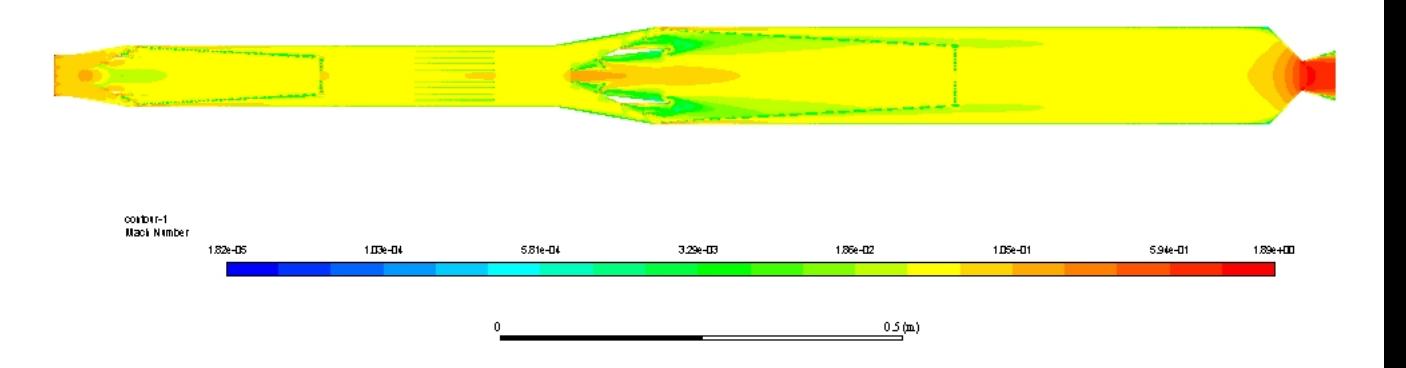

<span id="page-66-0"></span>Figura 37 – Contorno de número de Mach. Altitude= 15 km, Mach=2

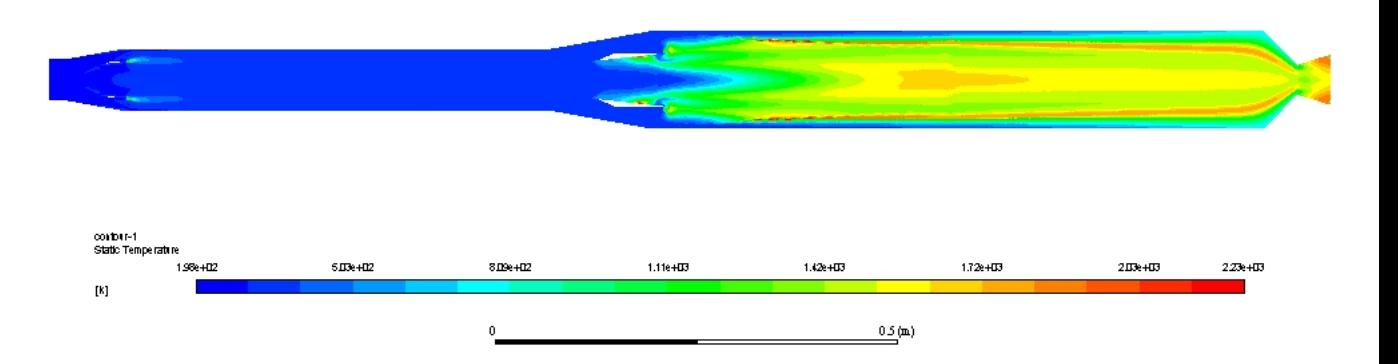

<span id="page-66-1"></span>Figura 38 – Evolução de Temperatura. Altitude= 15 km, Mach=2

sia langu

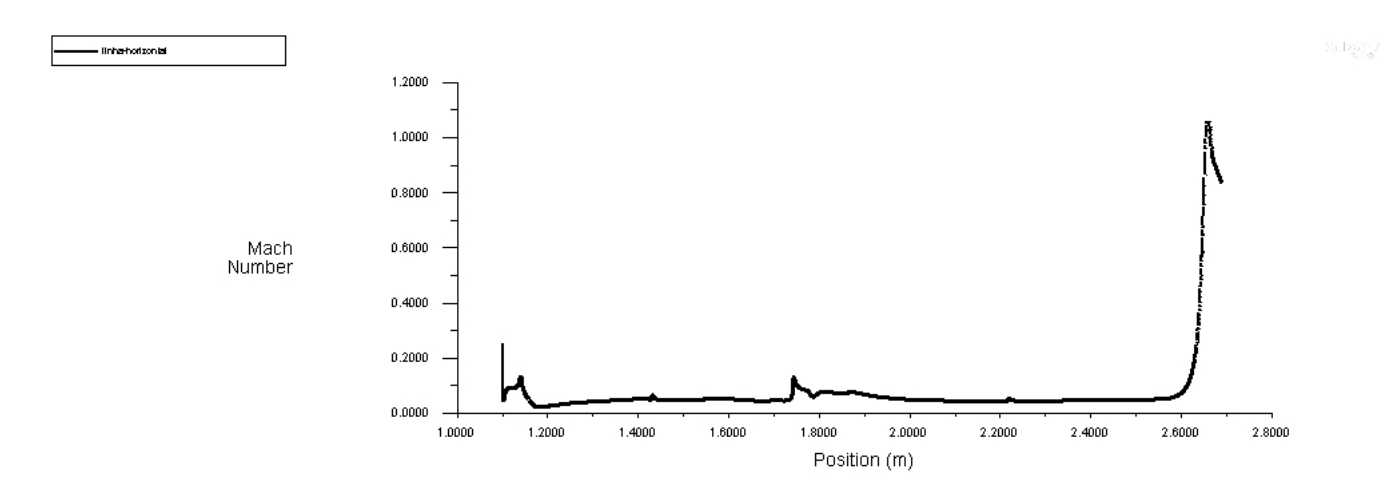

<span id="page-67-0"></span>Figura 39 – Evolução do número de Mach ao longo de uma linha horizontal. Altitude= 15 km, Mach=2

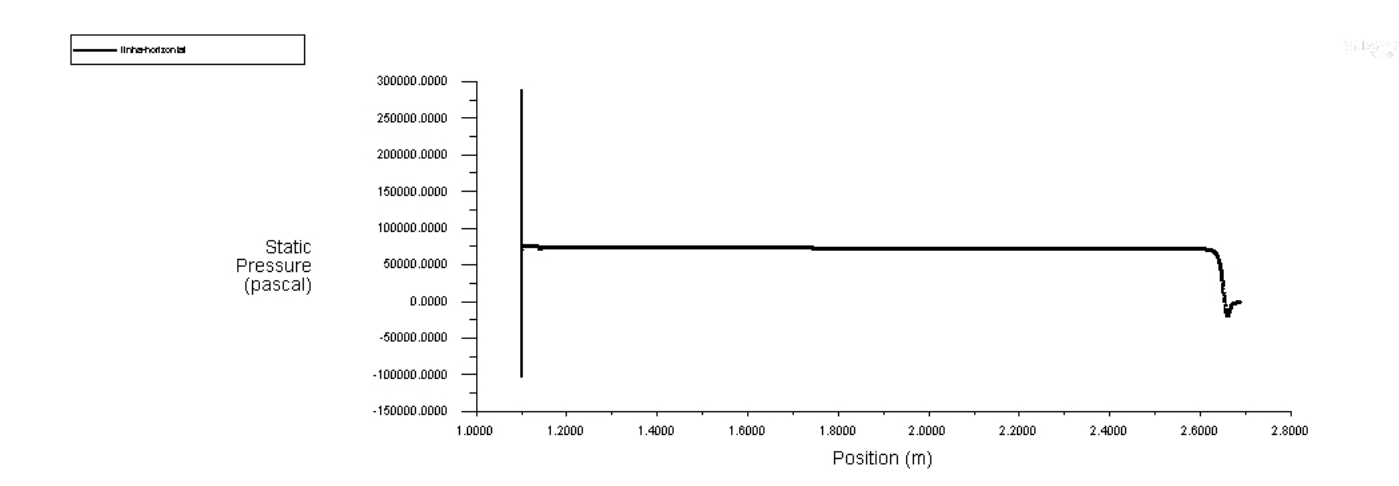

<span id="page-67-1"></span>Figura 40 – Evolução da pressão ao longo de uma linha horizontal. Altitude= 15 km, Mach=2

<span id="page-68-0"></span>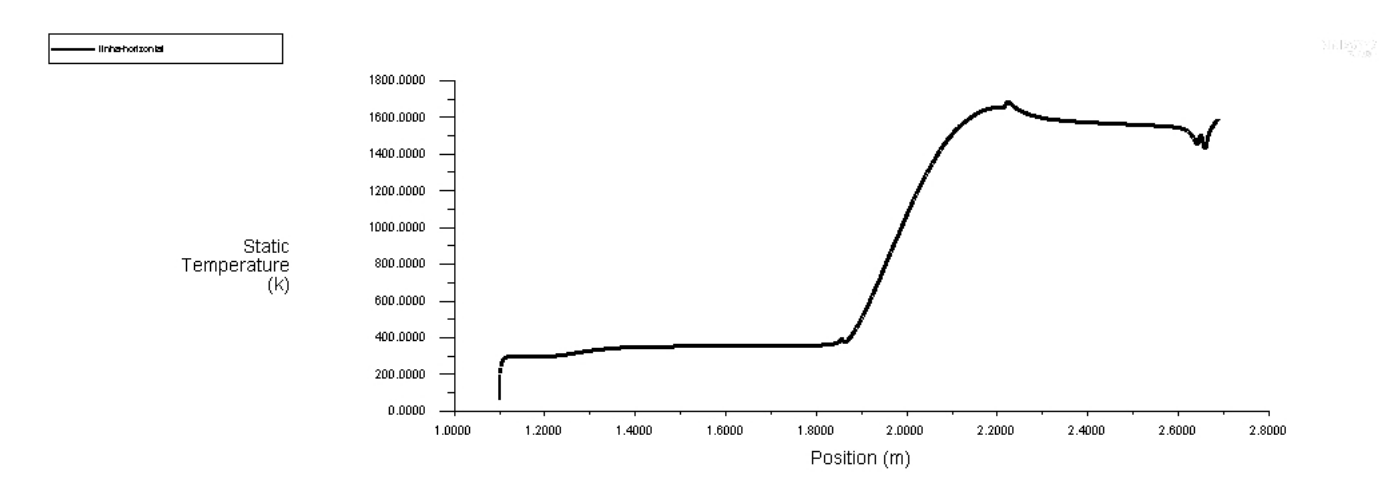

<span id="page-68-1"></span>Figura 41 – Evolução da Temperatura ao longo de uma linha horizontal. Altitude= 15 km, Mach=2

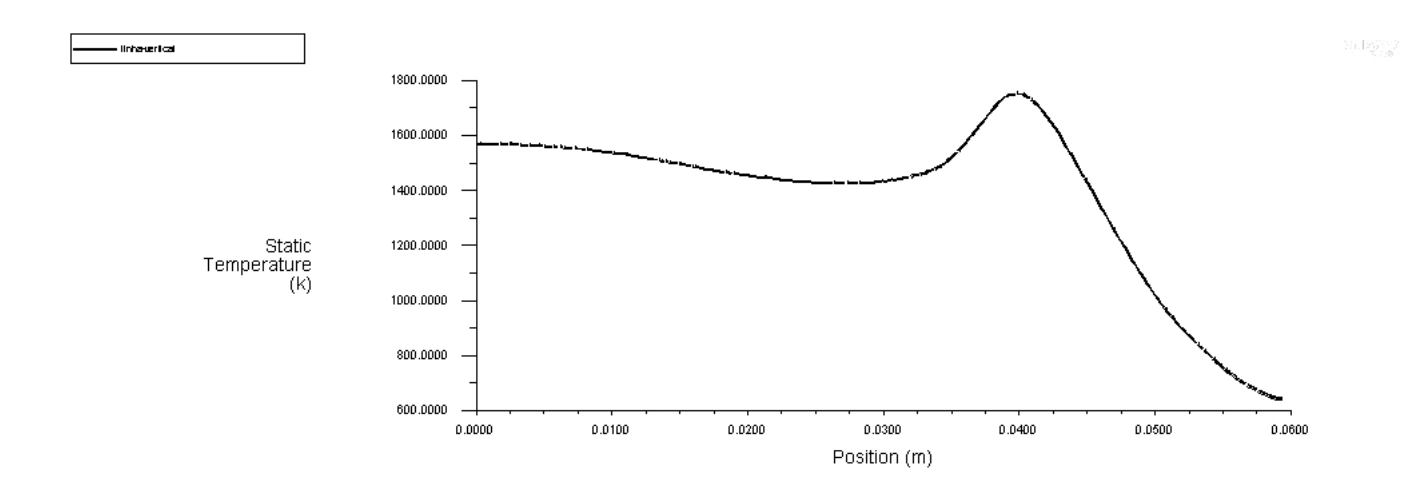

<span id="page-68-2"></span>Figura 42 – Evolução da Temperatura ao longo de uma linha vertical situada na câmera de combustão. Altitude=15 km, Mach=2